## Lecture 19: Anatomy of NN

#### CS109A Introduction to Data Science Pavlos Protopapas, Kevin Rader and Chris Tanner

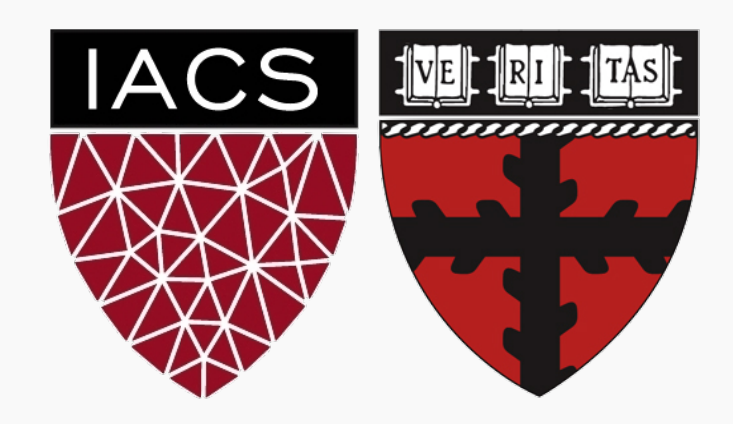

Anatomy of a NN

Design choices

- Activation function
- Loss function
- Output units
- Architecture

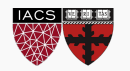

#### **Anatomy of a NN**

Design choices

- Activation function
- Loss function
- Output units
- Architecture

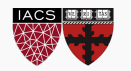

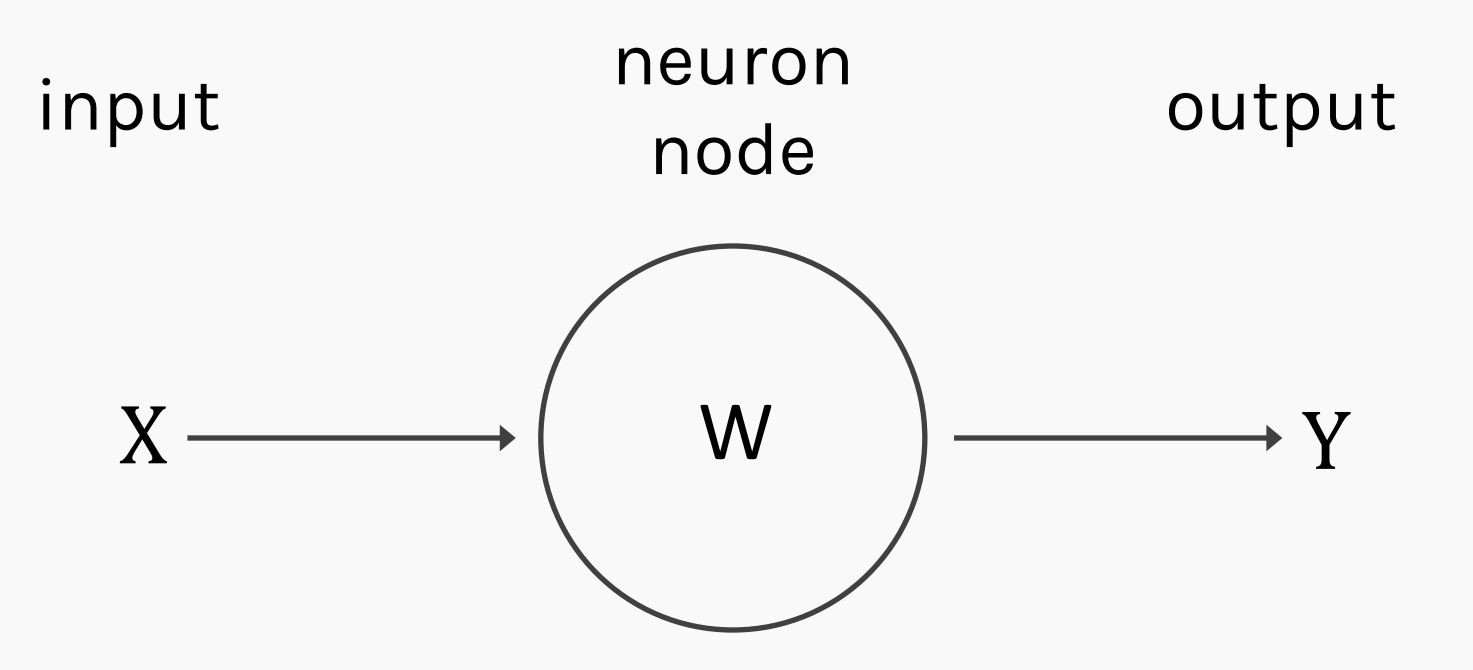

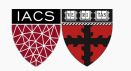

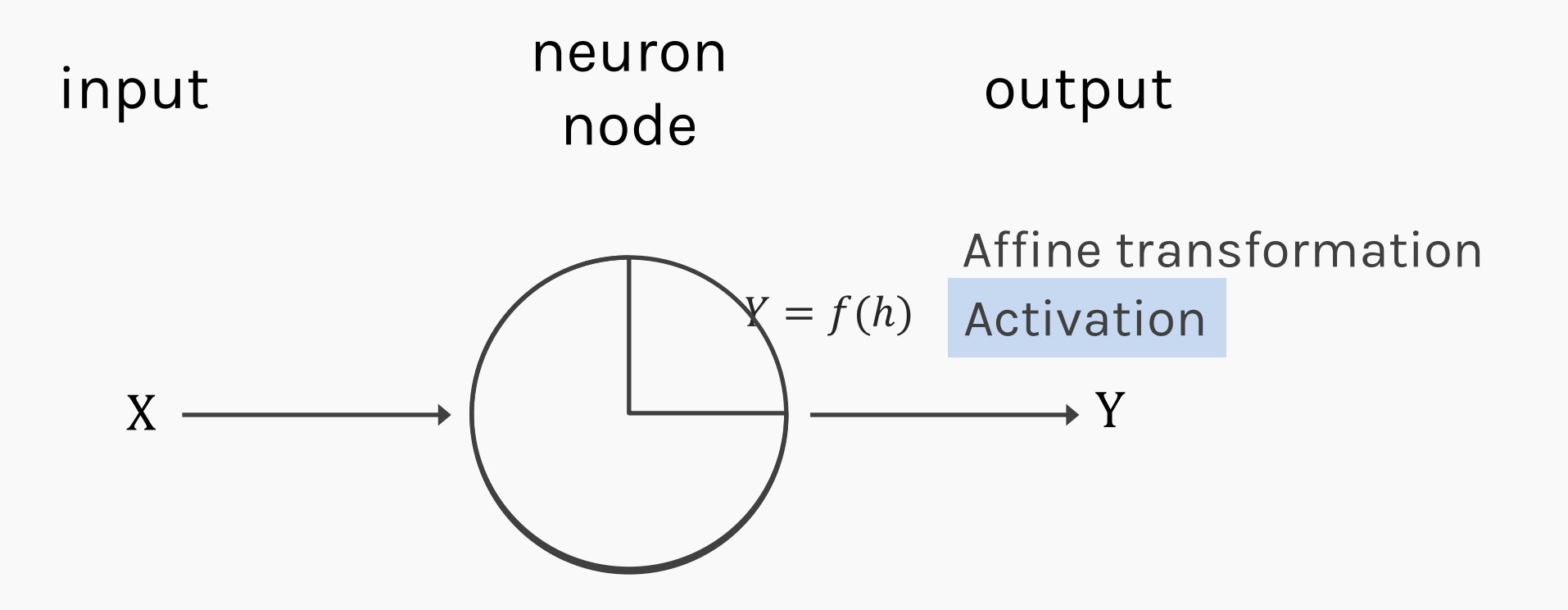

We will talk later about the choice of activation function. So far we have only talked about sigmoid as an activation function but there are other choices.

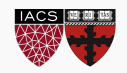

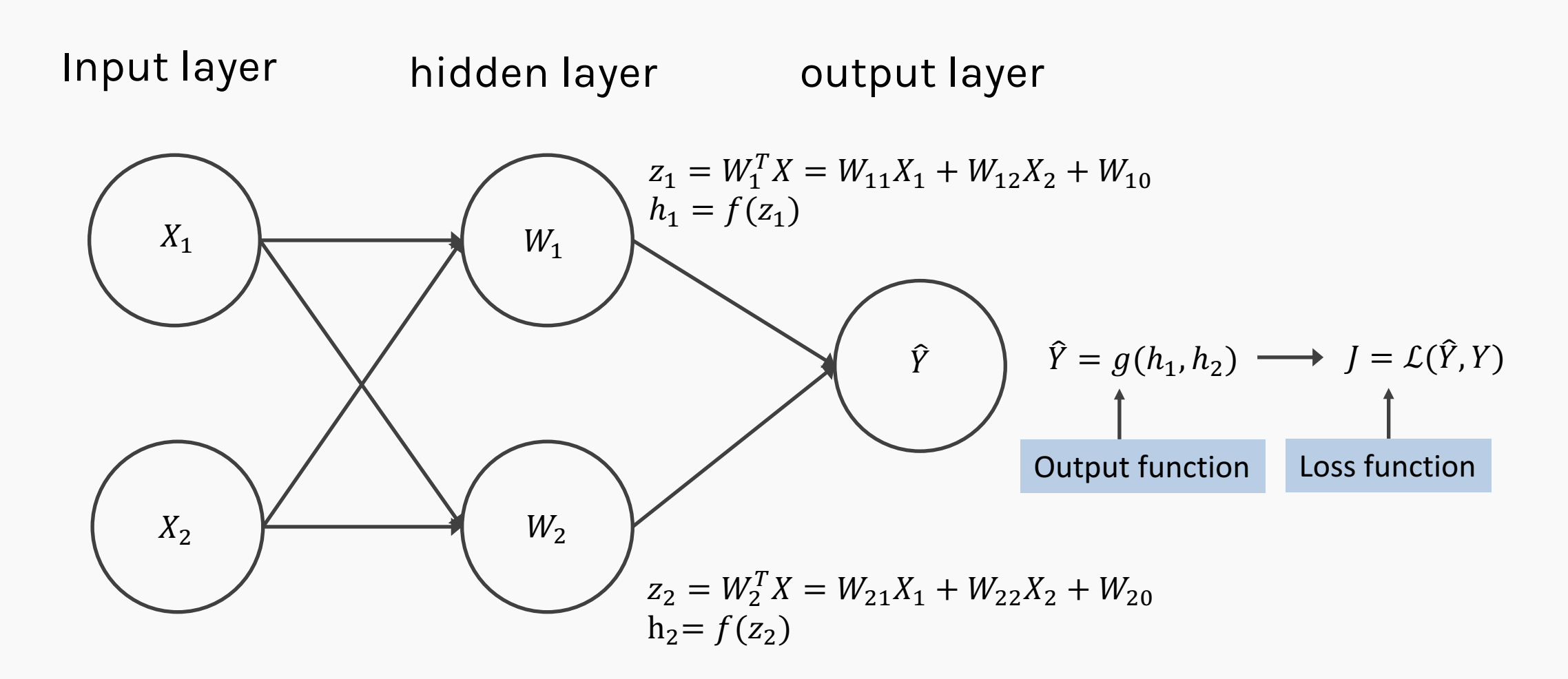

function. So far we consider sigmoid as the output and log-bernouli. We will talk later about the choice of the output layer and the loss

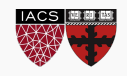

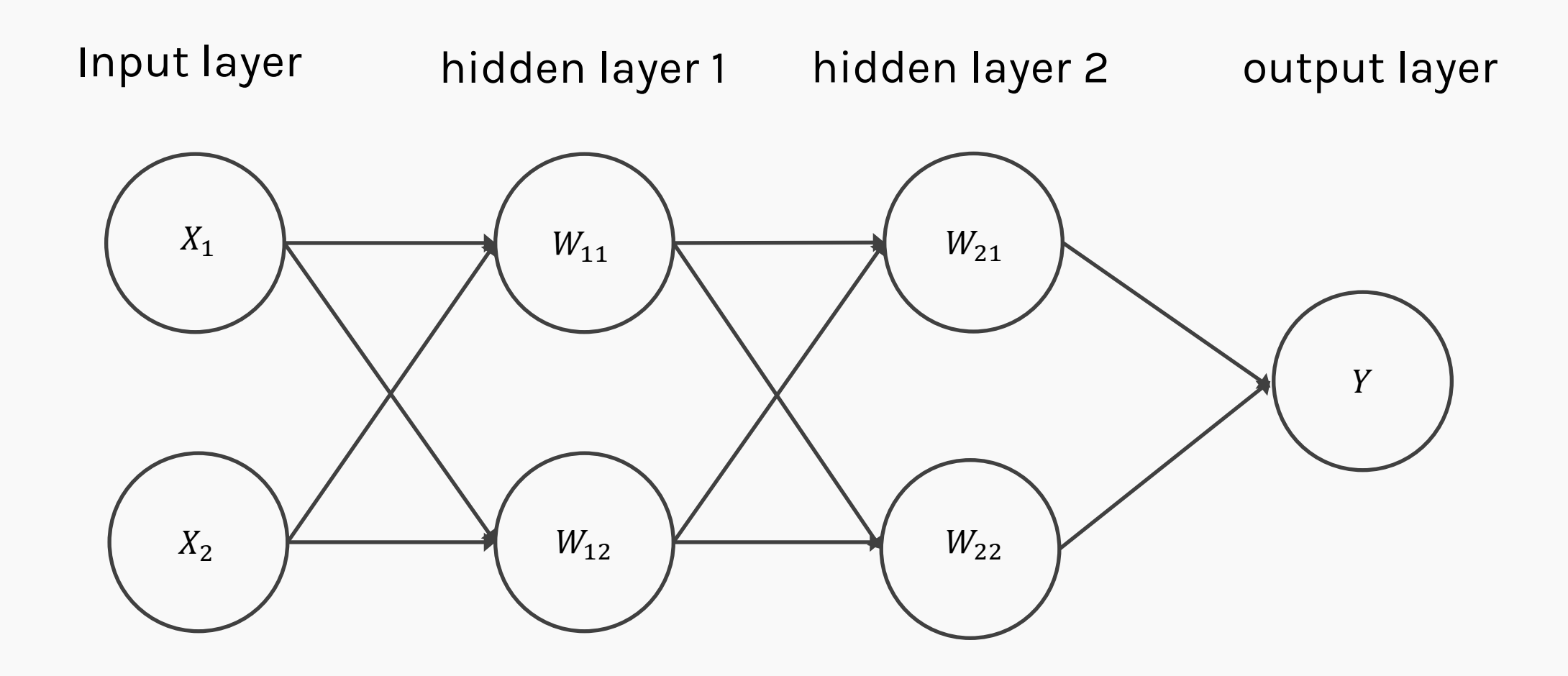

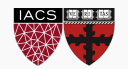

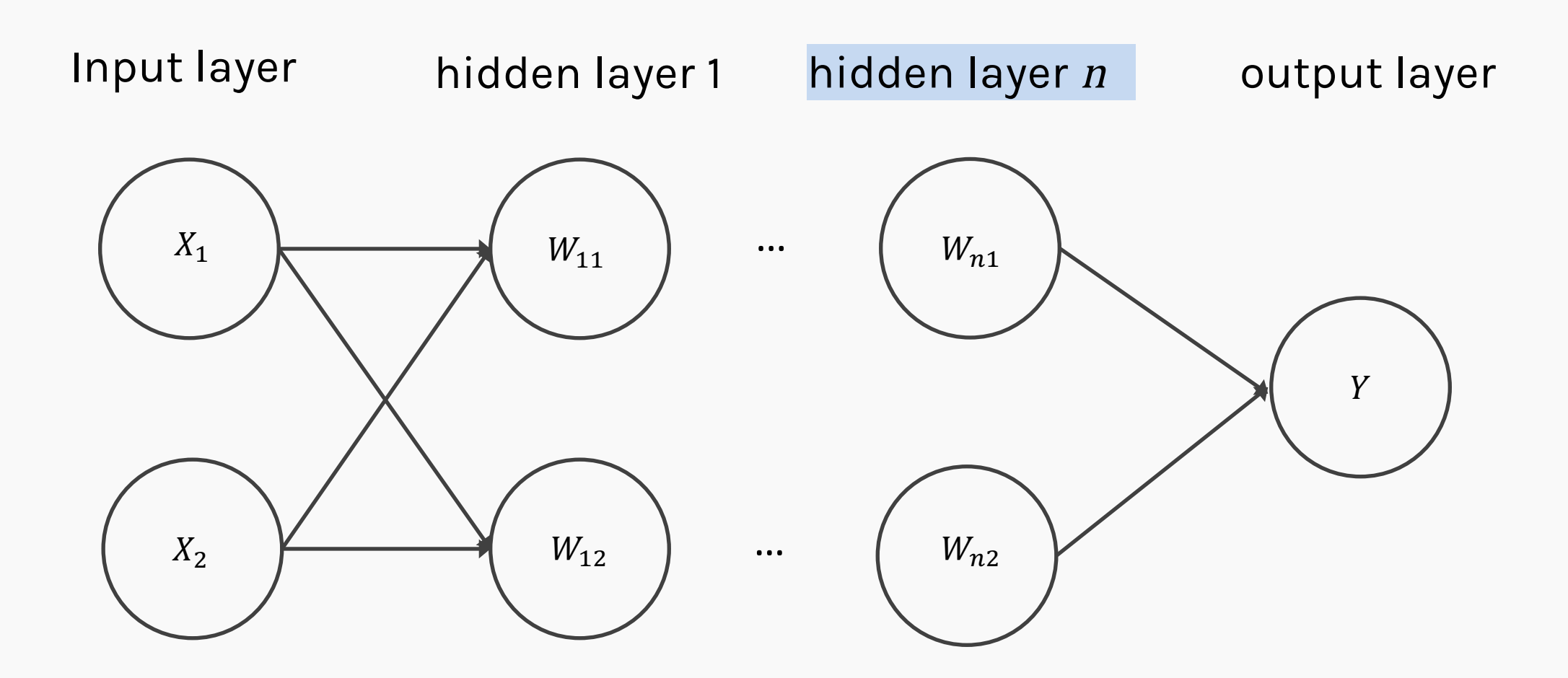

We will talk later about the choice of the number of layers.

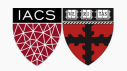

CS109A, PROTOPAPAS, RADER, TANNER

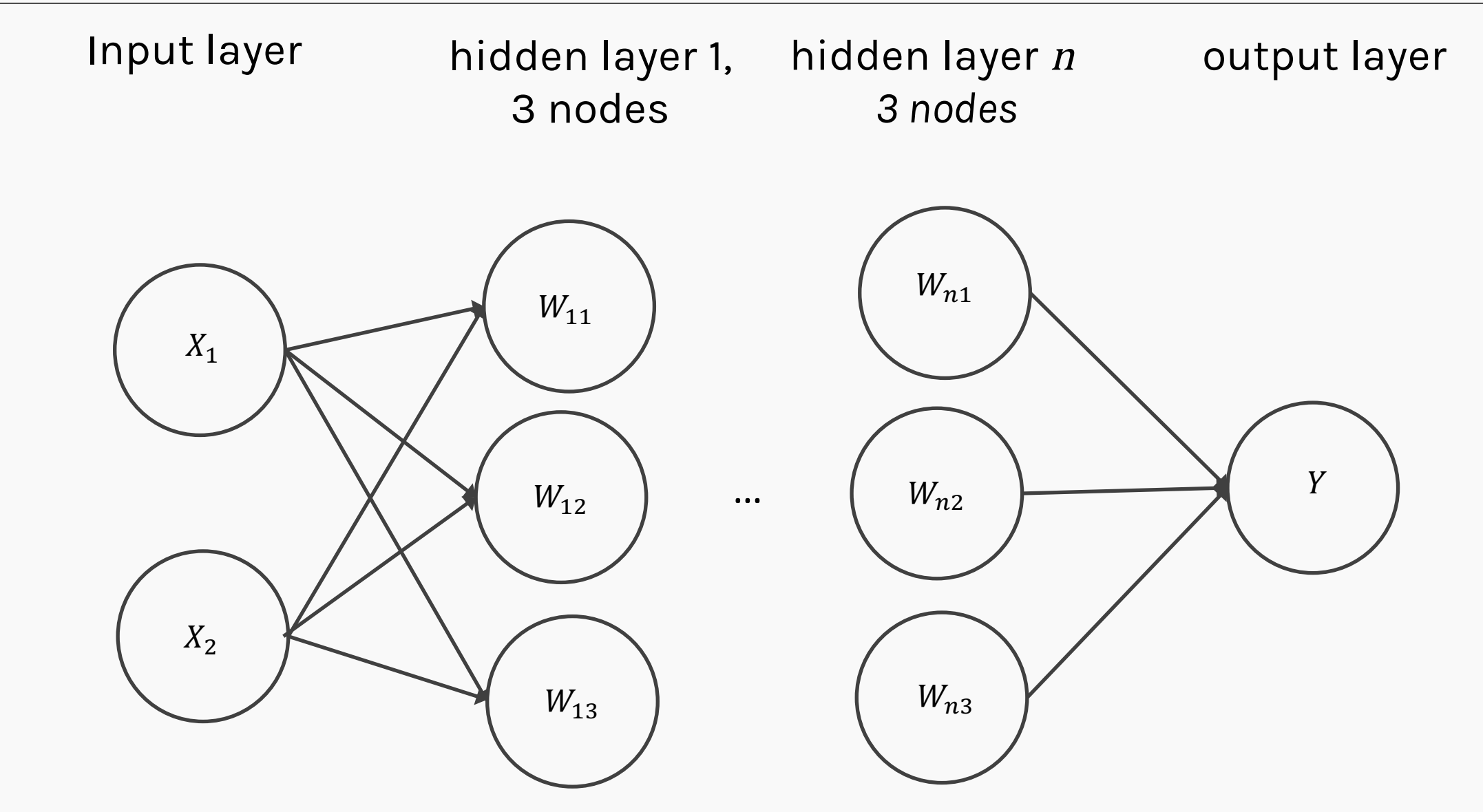

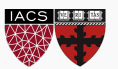

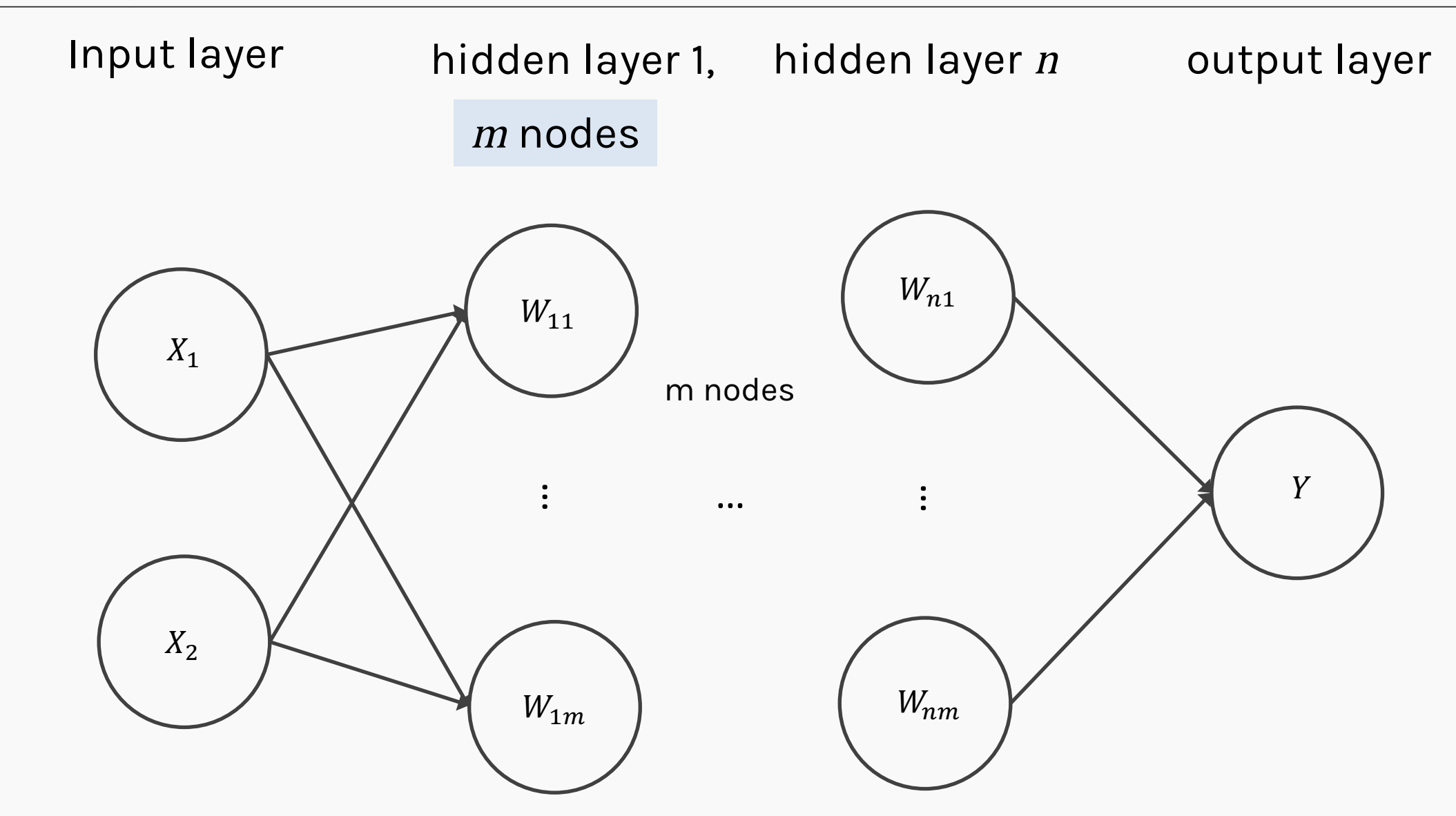

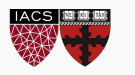

We will talk later about the choice of the number of nodes.

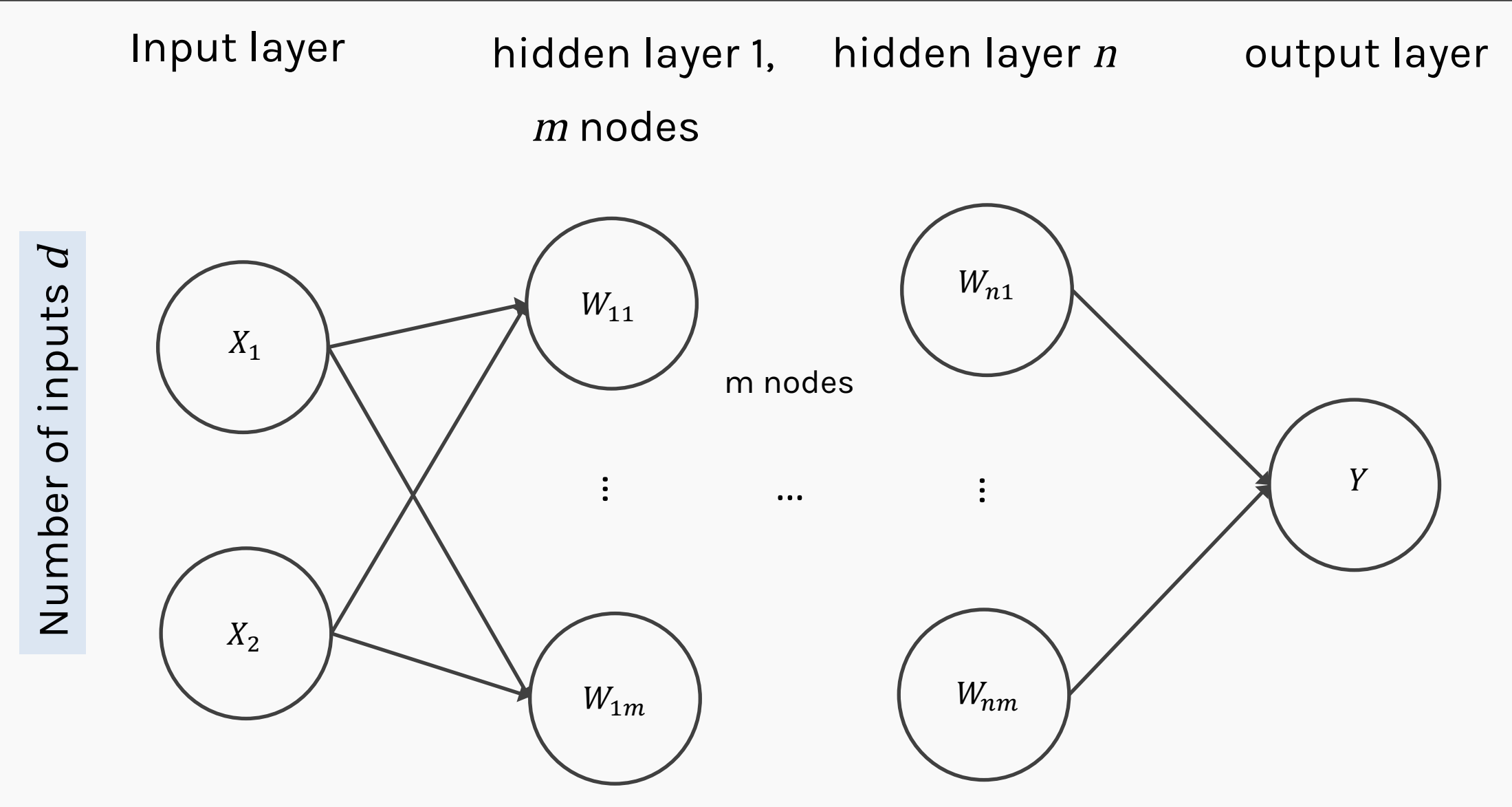

Number of inputs is specified by the data

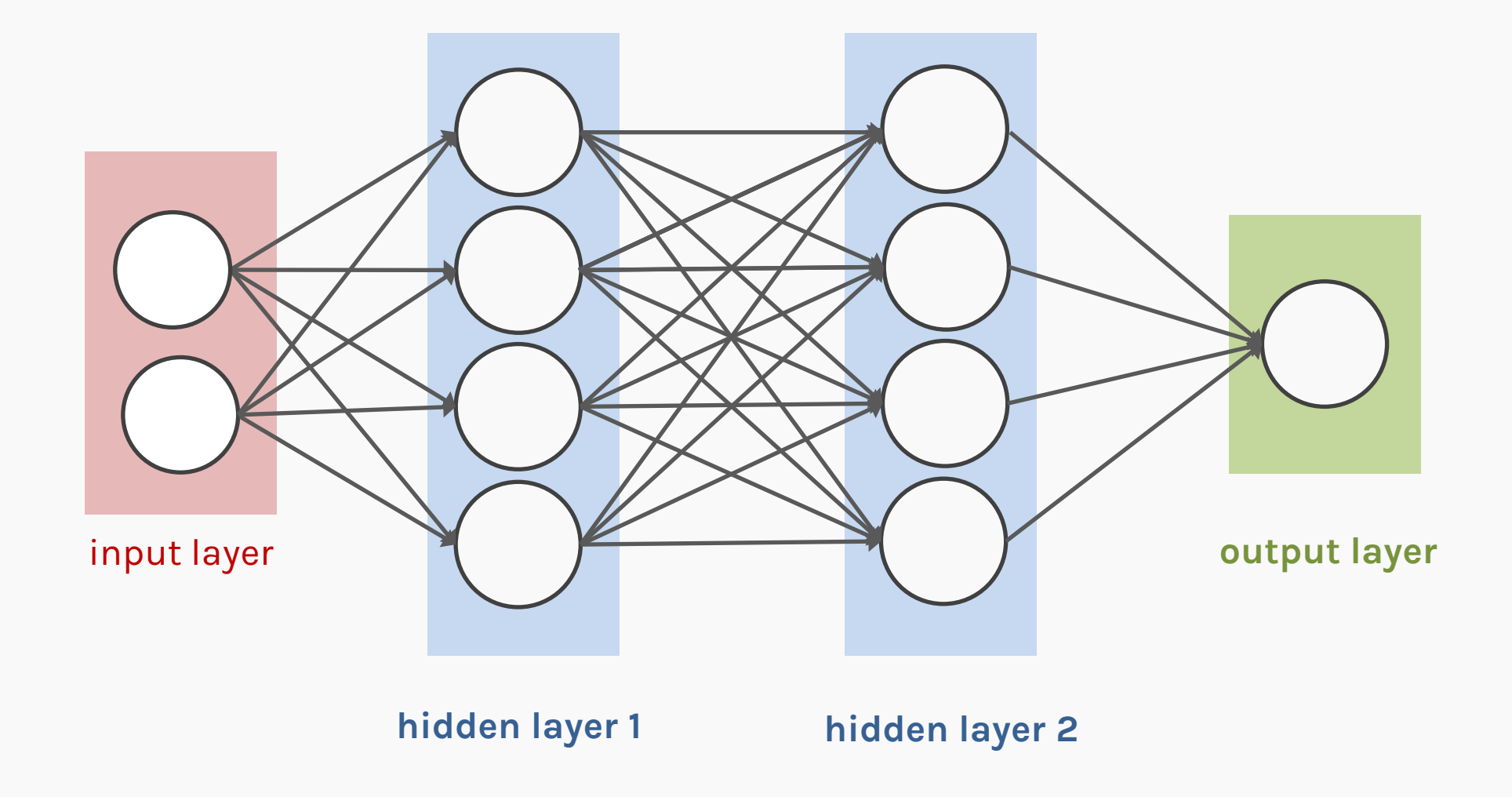

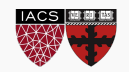

CS109A, PROTOPAPAS, RADER, TANNER

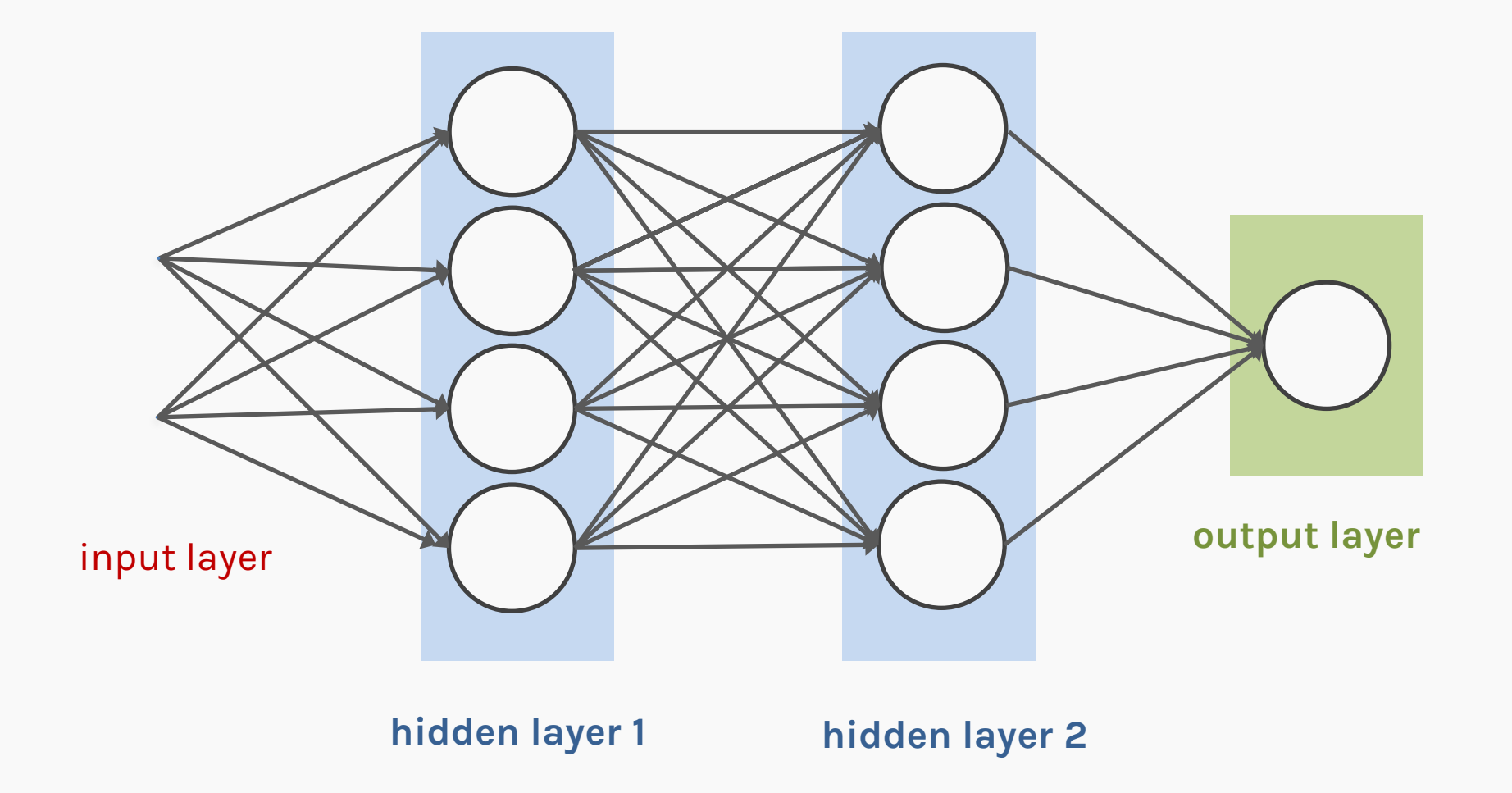

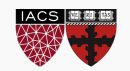

CS109A, PROTOPAPAS, RADER, TANNER

Representation matters!

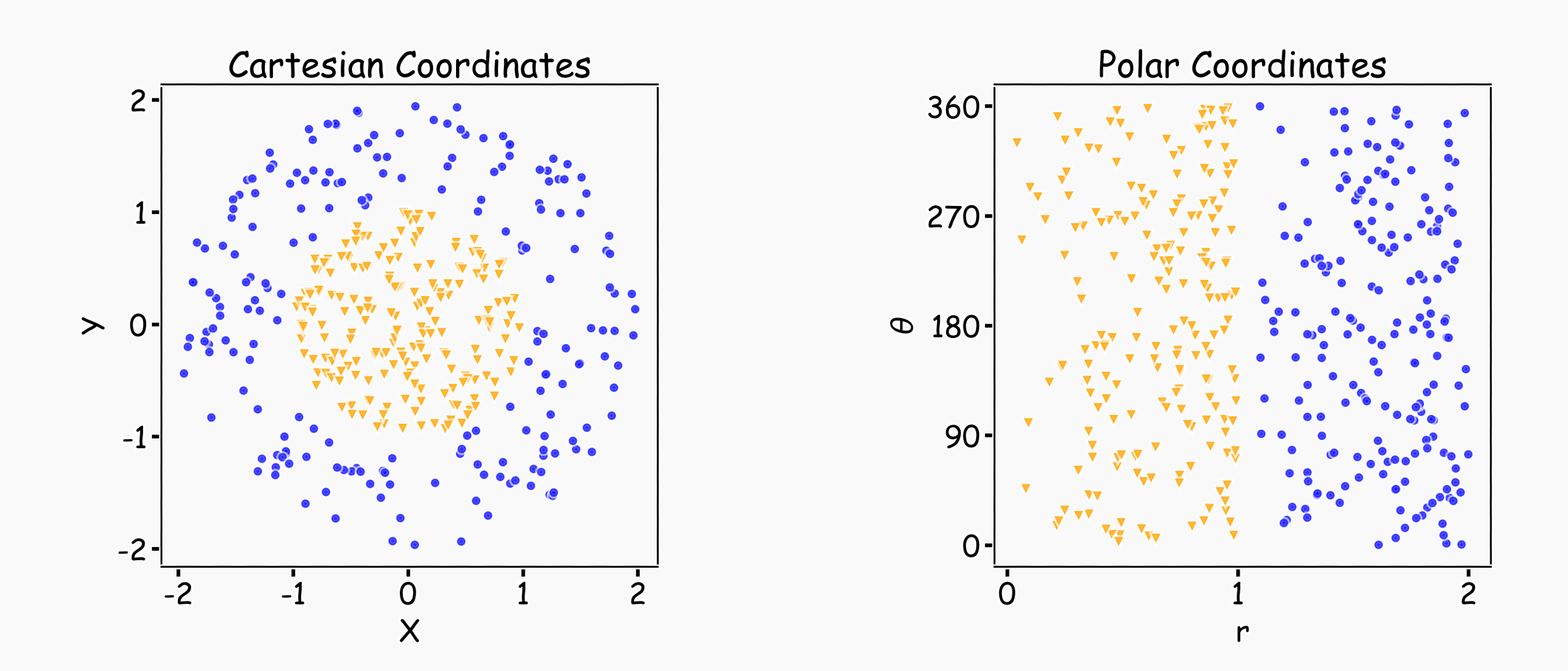

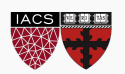

## Learning Multiple Components

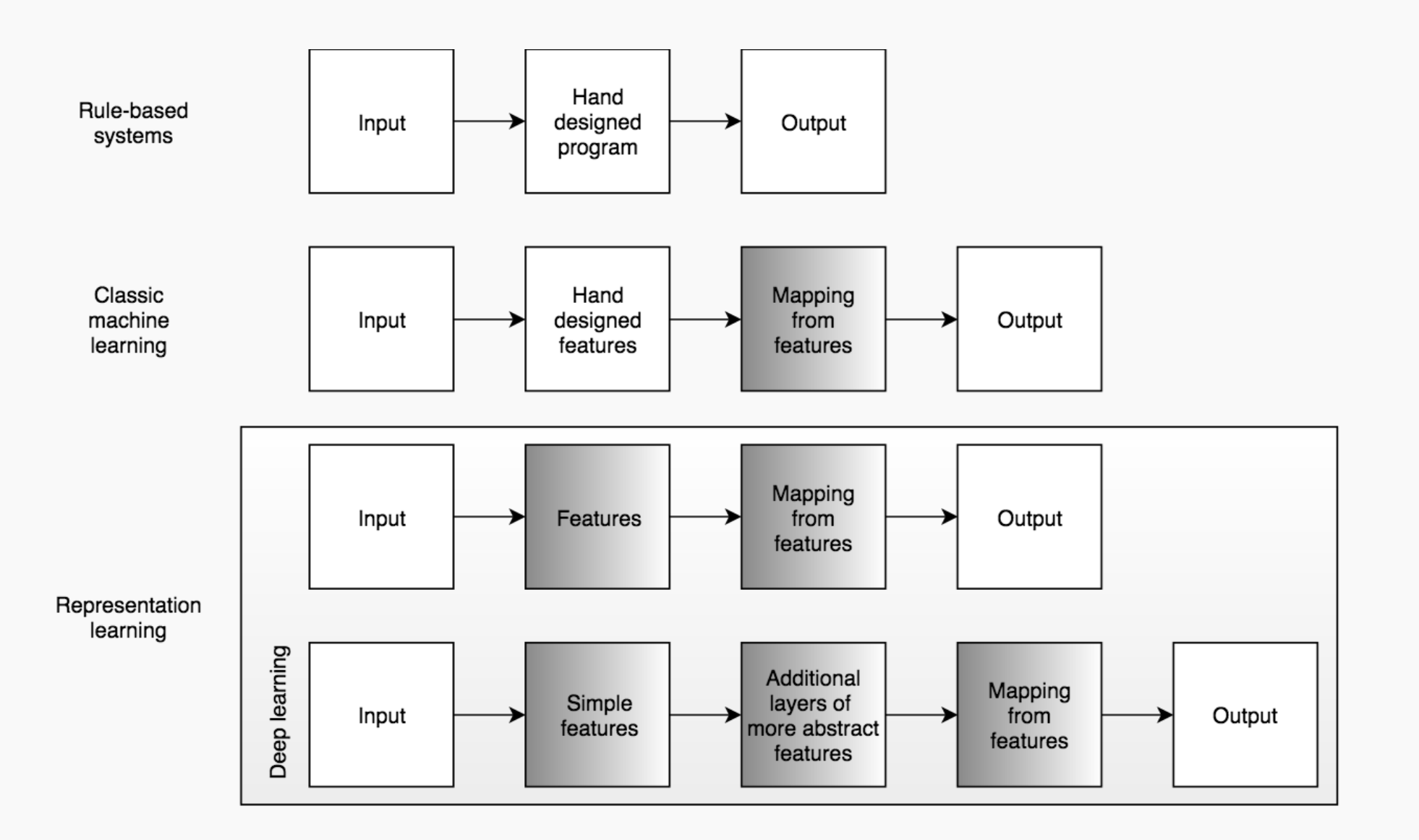

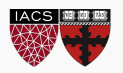

#### Depth = Repeated Compositions

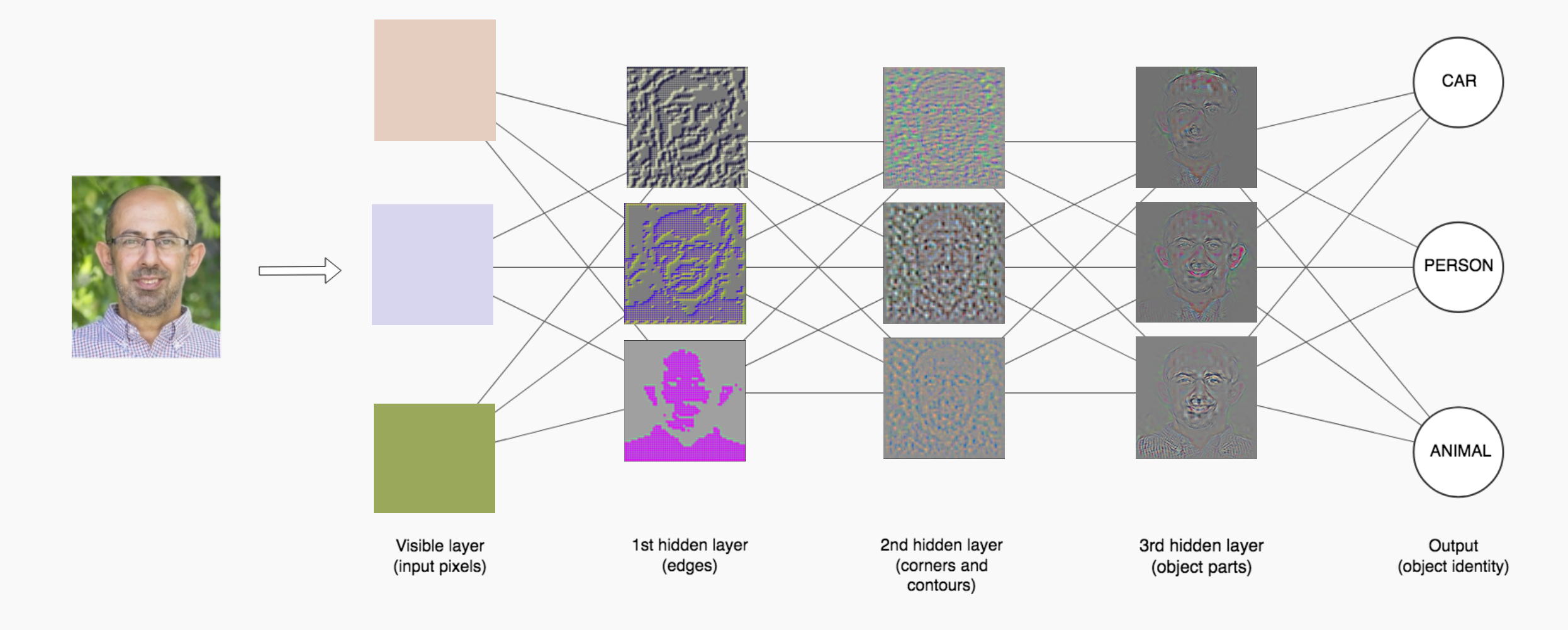

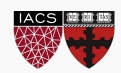

Hand-written digit recognition: MNIST data

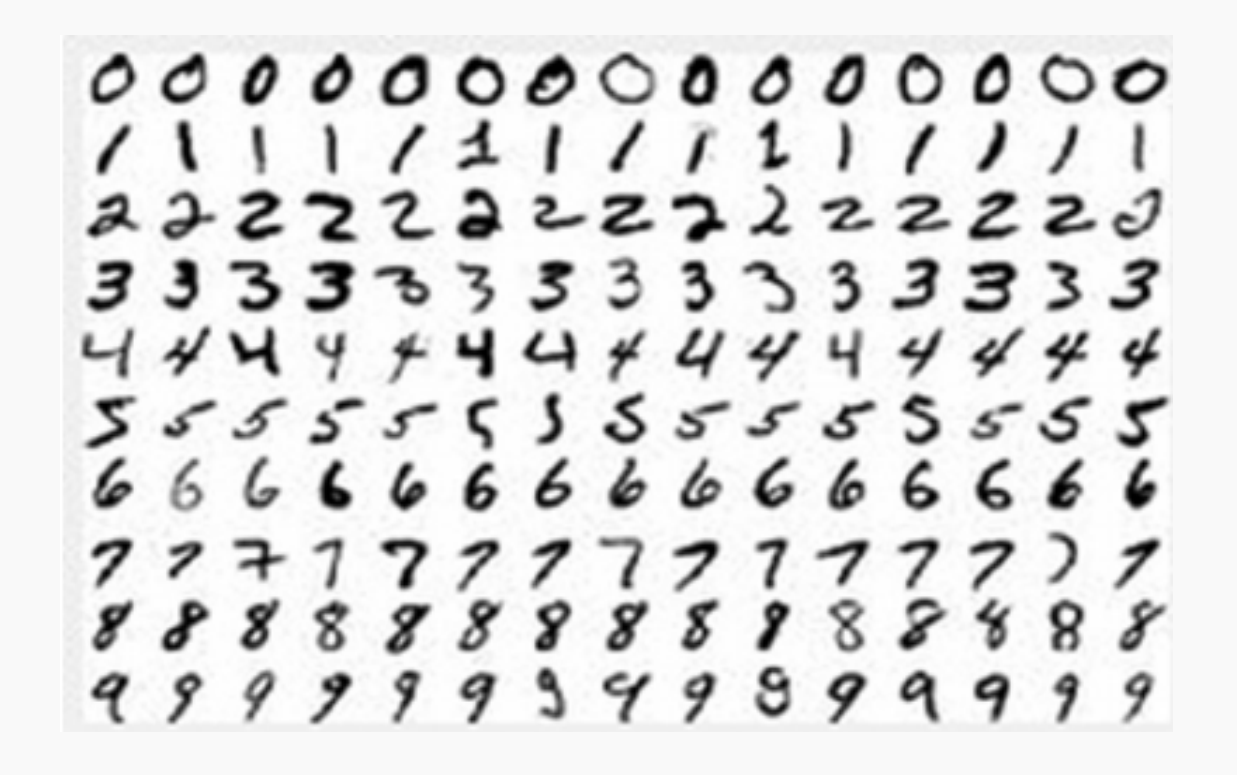

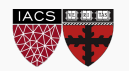

#### Depth = Repeated Compositions

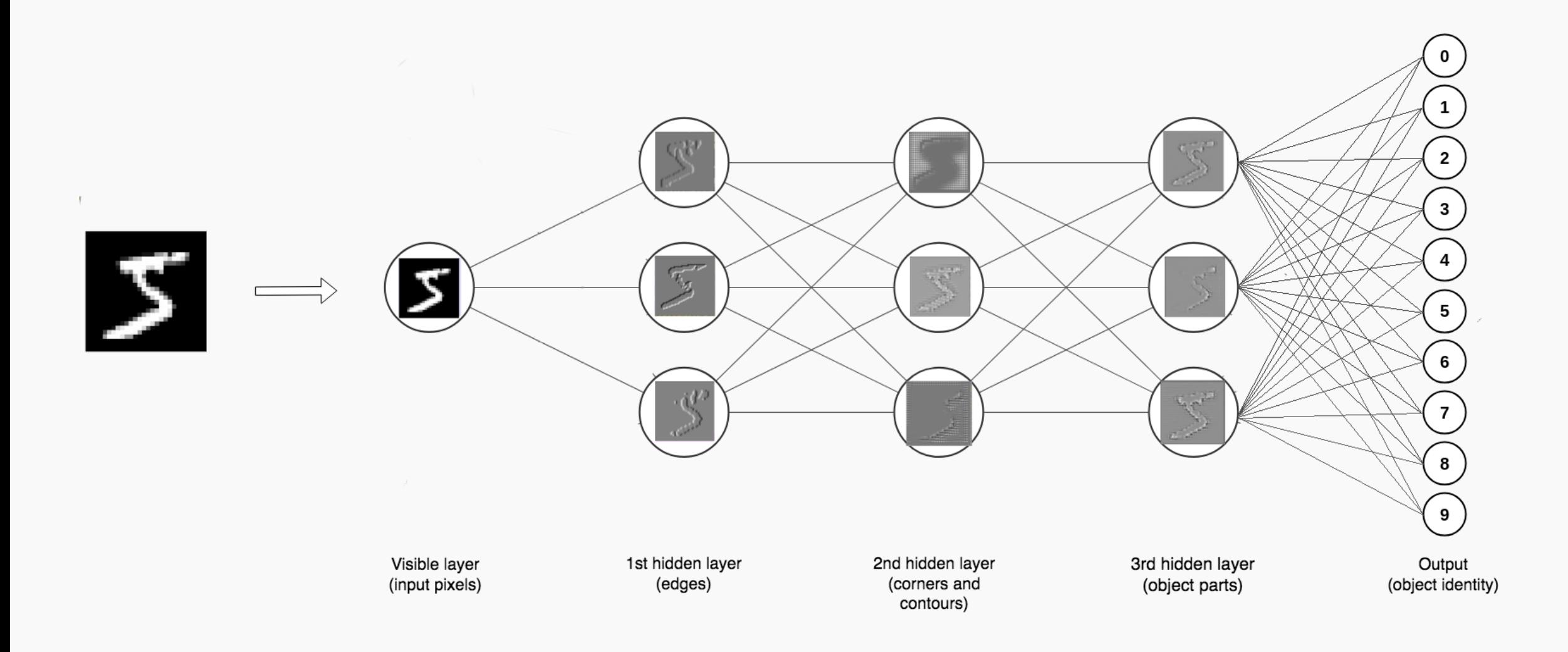

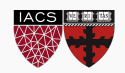

Linear models:

- Can be fit efficiently (via convex optimization)
- Limited model capacity

Alternative:

$$
f(x) = w^T \phi(x)
$$

Where  $\phi$  is a non-linear transform

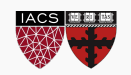

Manually engineer  $\phi$ 

• Domain specific, enormous human effort

Generic transform

- Maps to a higher-dimensional space
- Kernel methods: e.g. RBF kernels
- Over fitting: does not generalize well to test set
- Cannot encode enough prior information

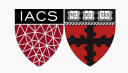

• Directly learn  $\phi$ 

 $f(x; \theta) = W^T \phi(x; \theta)$ 

- $\phi(x;\theta)$  is an automatically-learned **representation** of x
- For **deep networks**,  $\phi$  is the function learned by the **hidden layers** of the network
- $\cdot$   $\theta$  are the learned weights
- Non-convex optimization
- Can encode prior beliefs, generalizes well

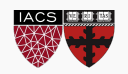

#### **Outline**

#### Anatomy of a NN

#### **Design choices**

- Activation function
- Loss function
- Output units
- Architecture

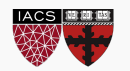

Anatomy of a NN

Design choices

- **Activation function**
- Loss function
- Output units
- Architecture

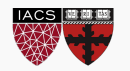

$$
h = f(W^T X + b)
$$

The activation function should:

- Provide non-linearity
- Ensure gradients remain large through hidden unit

Common choices are

- Sigmoid
- Relu, leaky ReLU, Generalized ReLU, MaxOut
- softplus
- tanh
- swish

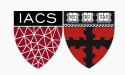

$$
h = f(W^T X + b)
$$

The activation function should:

- Provide **non-linearity**
- Ensure gradients remain large through hidden unit

Common choices are

- sigmoid
- tanh
- ReLU, leaky ReLU, Generalized ReLU, MaxOut
- softplus
- swish

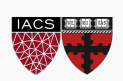

•

$$
h = f(W^T X + b)
$$

The activation function should:

- Provide **non-linearity**
- Ensure gradients remain large through hidden unit

#### **Common choices are**

- sigmoid
- tanh
- ReLU, leaky ReLU, Generalized ReLU, MaxOut
- softplus
- swish

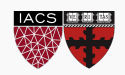

## Sigmoid (aka Logistic)

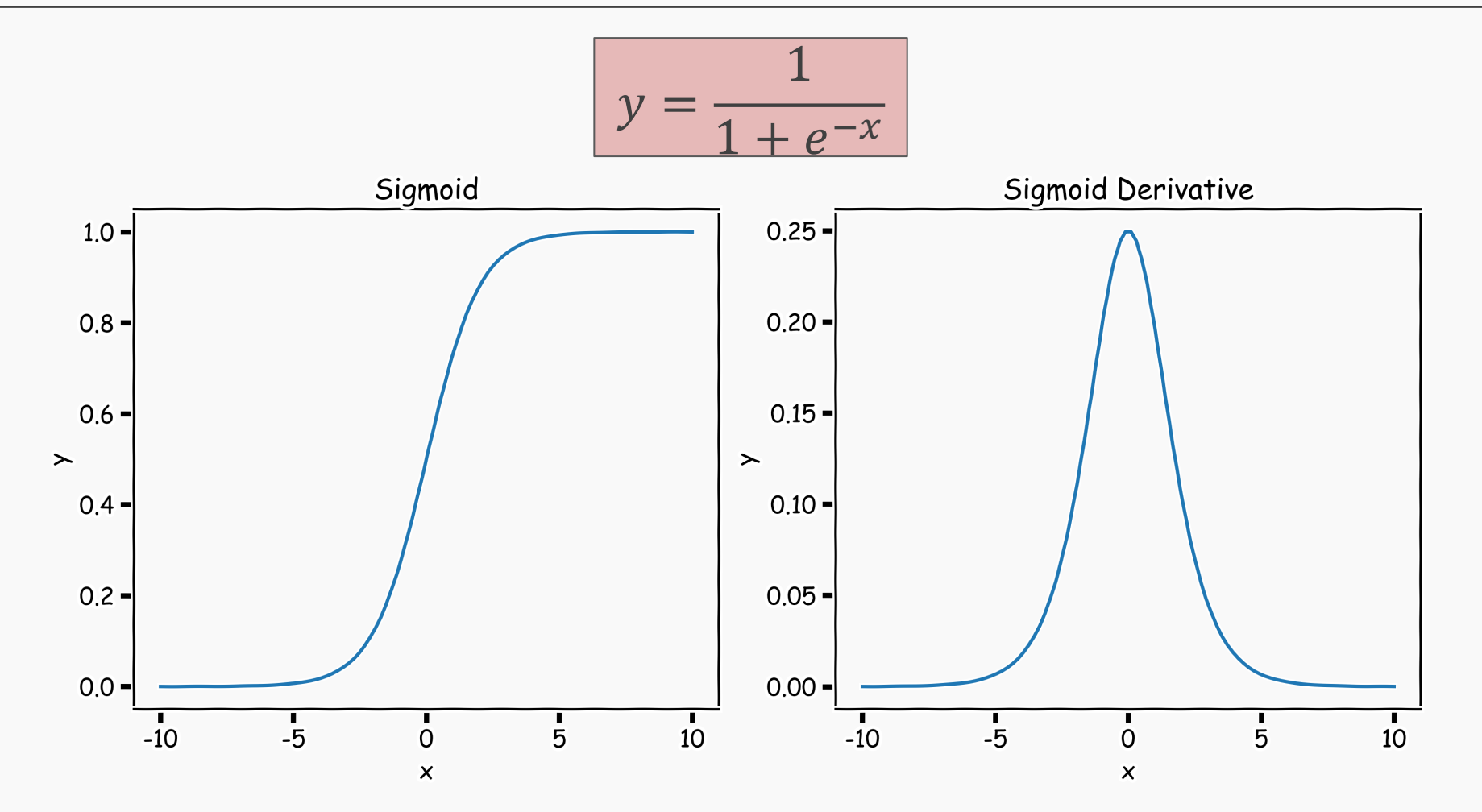

Derivative is **zero** for much of the domain. This leads to "vanishing gradients" in backpropagation.

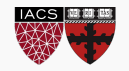

## Hyperbolic Tangent (Tanh)

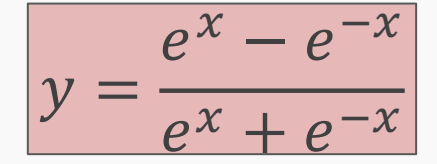

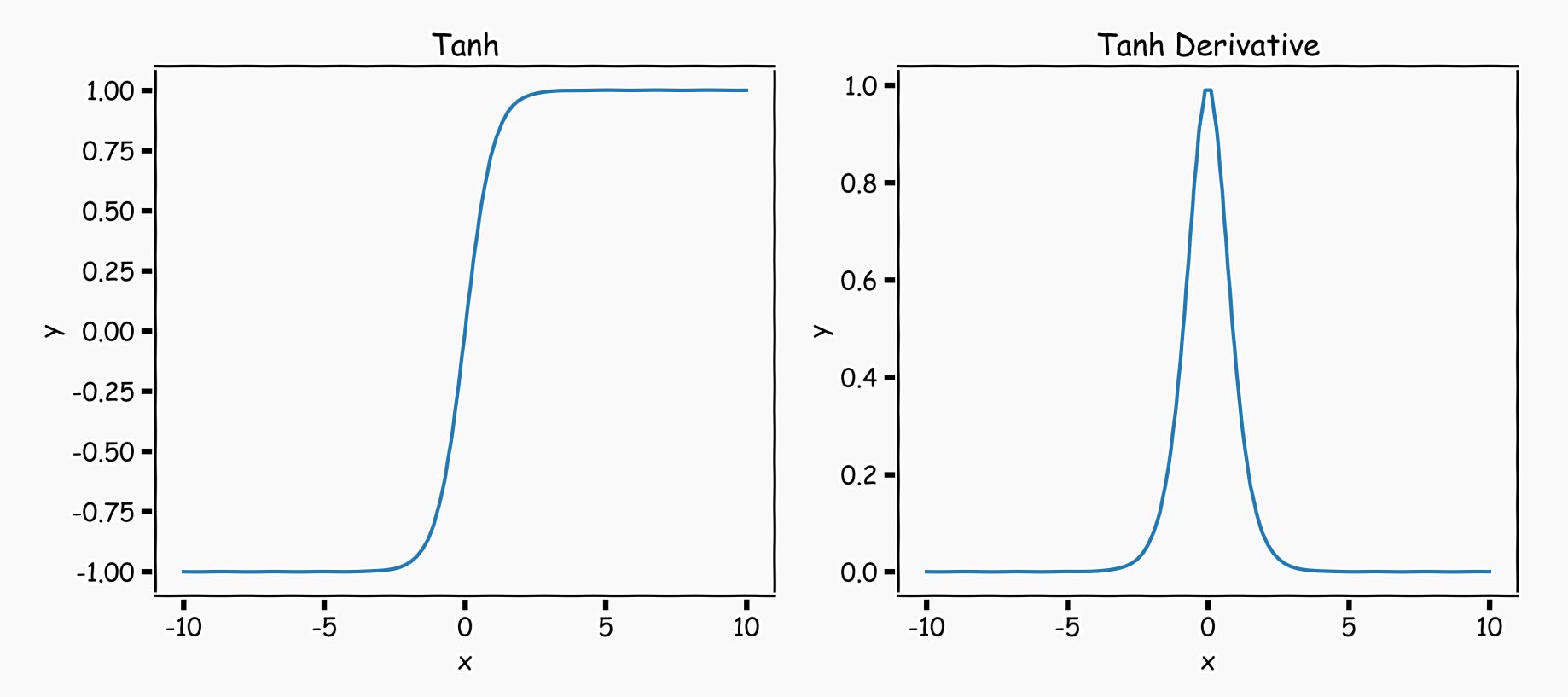

Same problem of "vanishing gradients" as sigmoid.

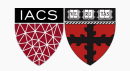

CS109A, PROTOPAPAS, RADER, TANNER

 $y = \max(0, x)$ 

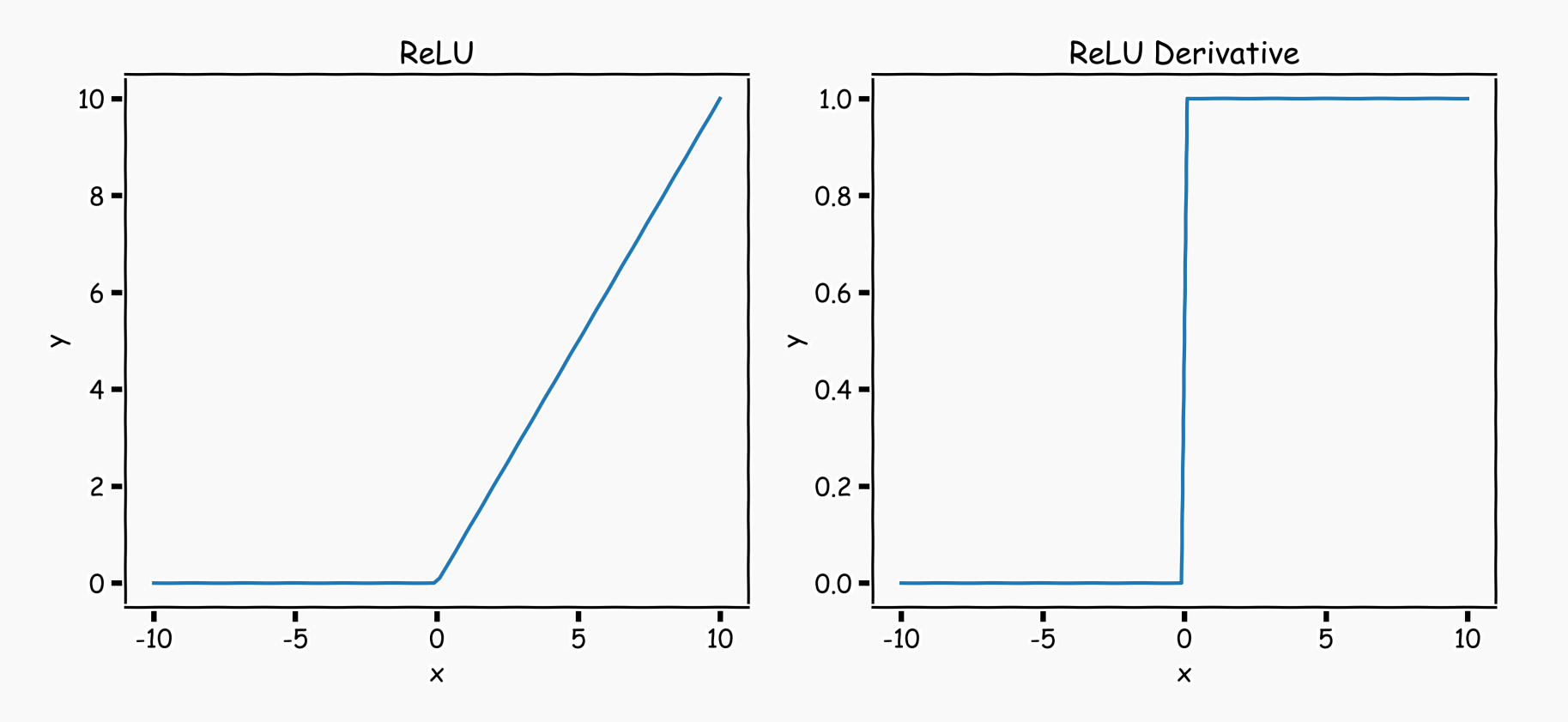

#### **Two major advantages:**

- 1. No vanishing gradient when x > 0
- 2. Provides sparsity (regularization) since y = 0 when x < 0

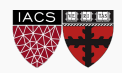

CS109A, PROTOPAPAS, RADER, TANNER

Leaky ReLU

# $y = \max(0, x) + \alpha \min(0, 1)$

where  $\alpha$  takes a small value

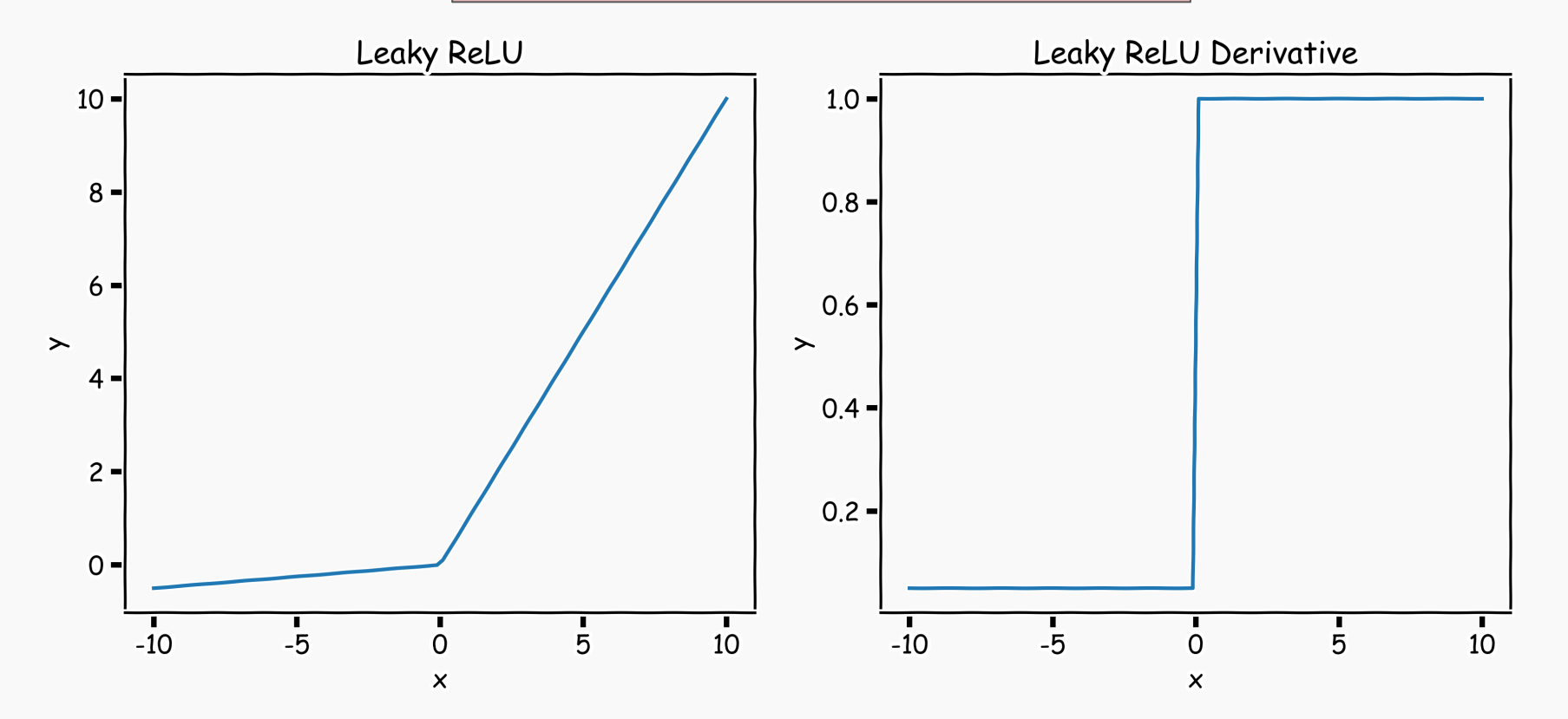

- Tries to fix "dying ReLU" problem: derivative is non-zero everywhere.
- Some people report success with this form of activation function, but the results are not always consistent

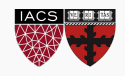

Generalization: For  $\alpha_i > 0$ 

 $g(x_i, \alpha) = \max\{a, x_i\} + \alpha \min\{0, x_i\}$ 

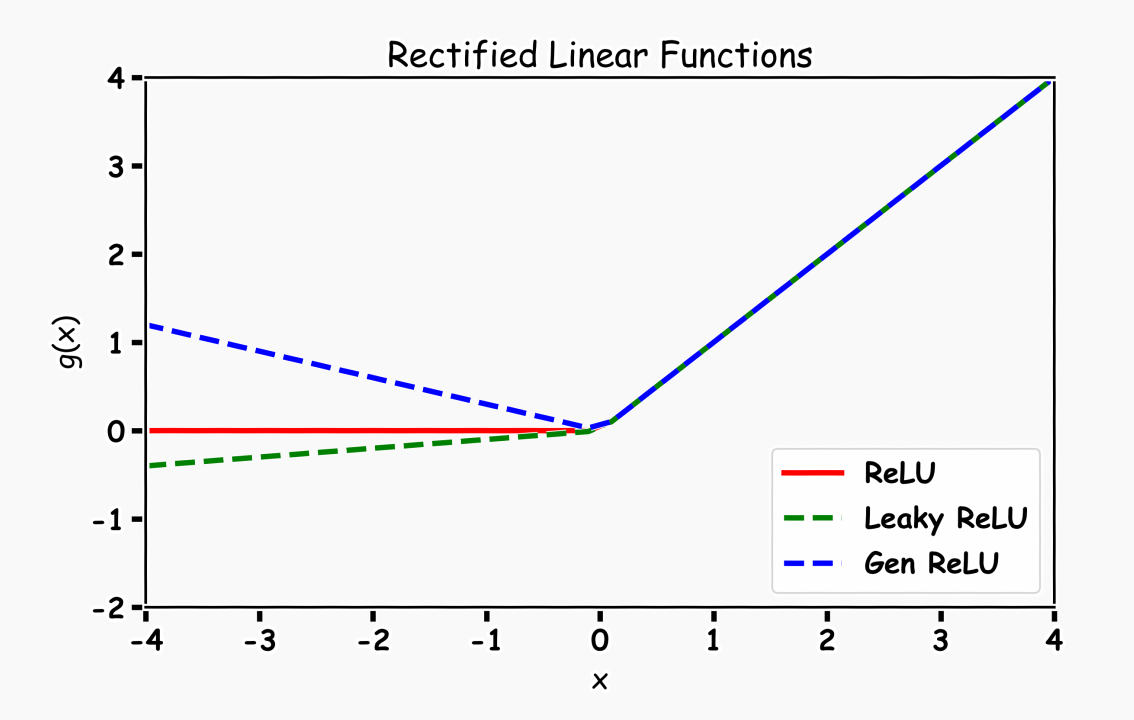

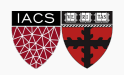

$$
y = \log(1 + e^x)
$$

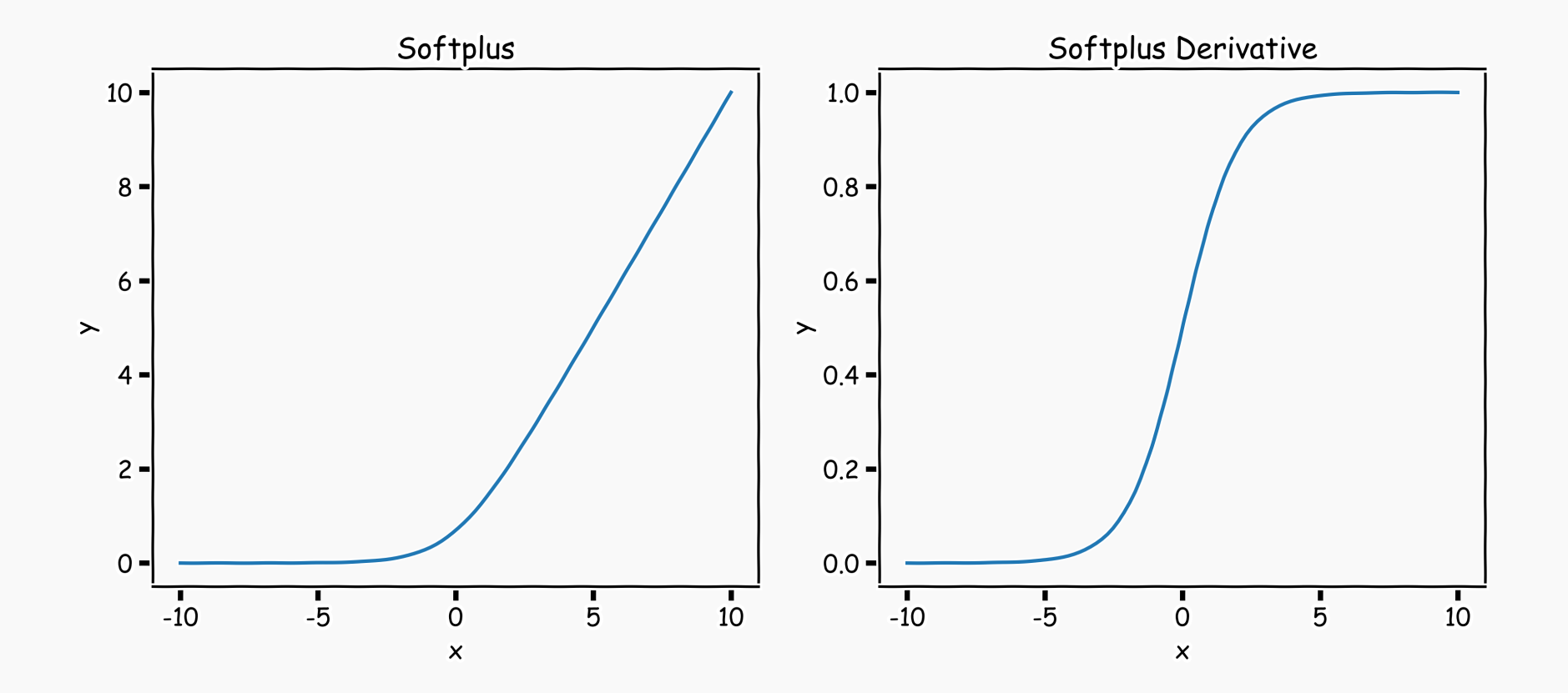

The logistic sigmoid function is a smooth approximation of the derivative of the rectifier

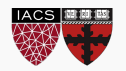

CS109A, PROTOPAPAS, RADER, TANNER

Max of *k* linear functions. Directly learn the activation function.

$$
g(x) = \max_{i \in \{1, \dots, k\}} \alpha_i x_i + \beta
$$

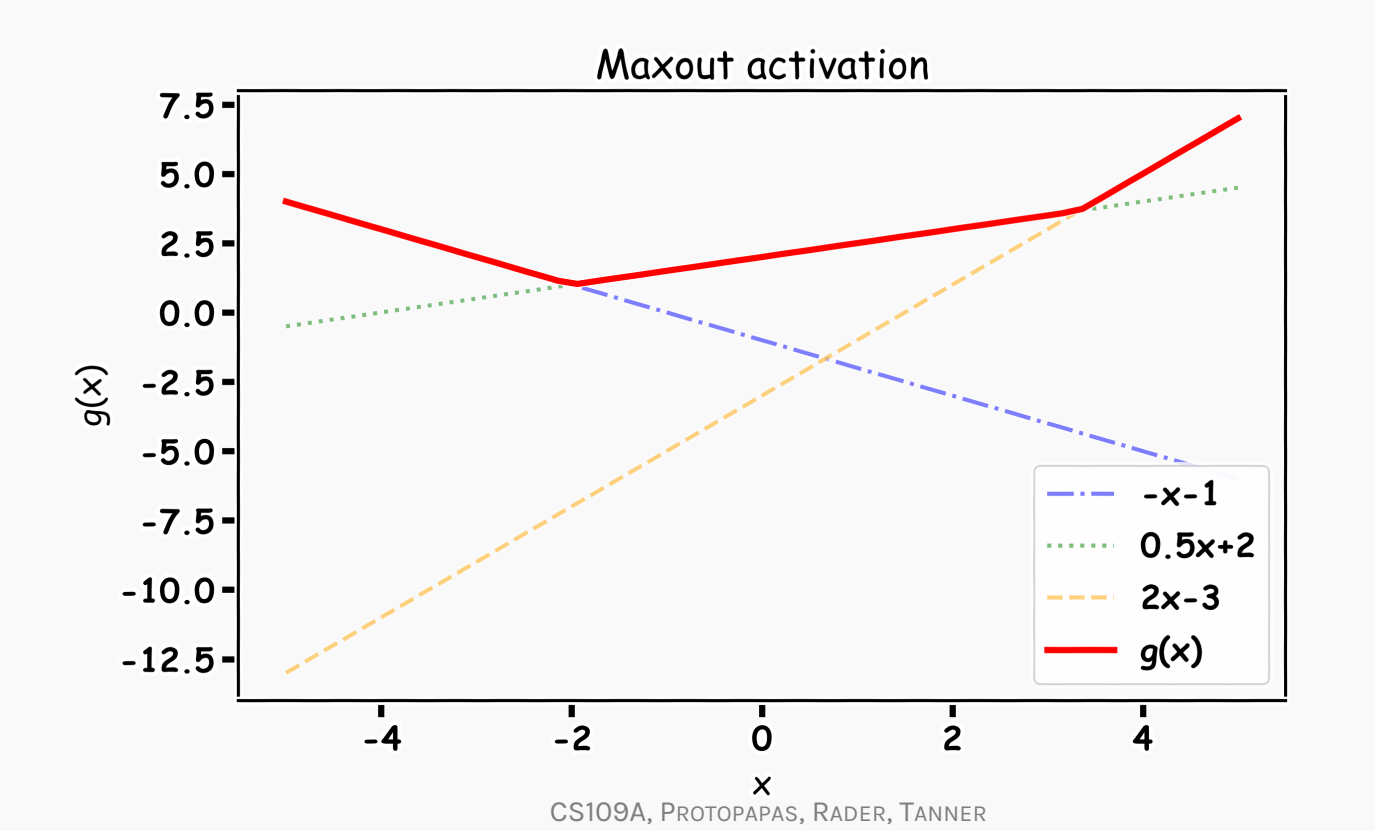

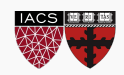

```
g(x) = x \sigma(x)
```
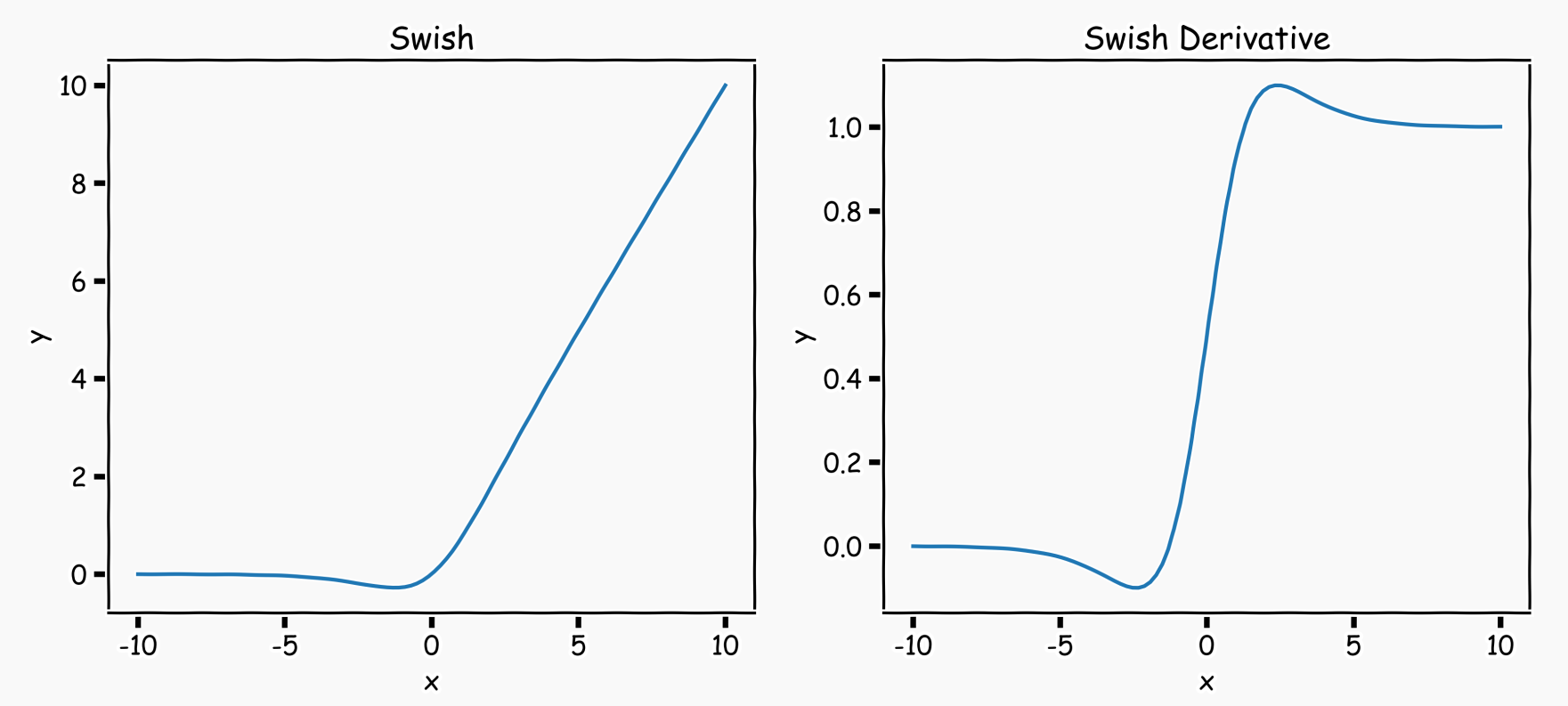

Currently, the most successful and widely-used activation function is the ReLU. Swish tends to work better than ReLU on deeper models across a number of challenging datasets.

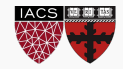

Anatomy of a NN

Design choices

- Activation function
- **Loss function**
- Output units
- Architecture

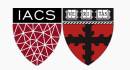

Likelihood for a given point:

 $p(y_i|W; x_i)$ 

Assume independency, likelihood for all measurements:

$$
L(W; X, Y) = p(Y|W; X) = \prod_i p(y_i|W; x_i)
$$

Maximize the likelihood, or equivalently maximize the log-likelihood:

$$
\log L(W; X, Y) = \sum_{i} \log p(y_i|W; x_i)
$$

Turn this into a loss function:

$$
\mathcal{L}(W;X,Y) = -\log L(W;X,Y)
$$

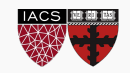
Do not need to design separate loss functions if we follow this simple procedure

#### **Examples:**

• Distribution is **Normal** then likelihood is:

$$
p(y_i|W; x_i) = \frac{1}{\sqrt{2\pi^2 \sigma}} e^{-\frac{(y_i - \hat{y}_i)^2}{2\sigma^2}}
$$
 **MSE**  

$$
\mathcal{L}(W; X, Y) = \sum_i (y_i - \hat{y}_i)^2
$$

• Distribution is **Bernouli** then likelihood is:

$$
p(y_i|W; x_i) = p_i^{y_i} (1 - p_i)^{1 - y_i}
$$
  
\n
$$
\mathcal{L}(W; X, Y) = -\sum_i [y_i \log p_i + (1 - y_i) \log(1 - p_i)]
$$

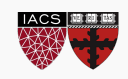

Activation function Loss function Output units Architecture Optimizer

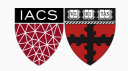

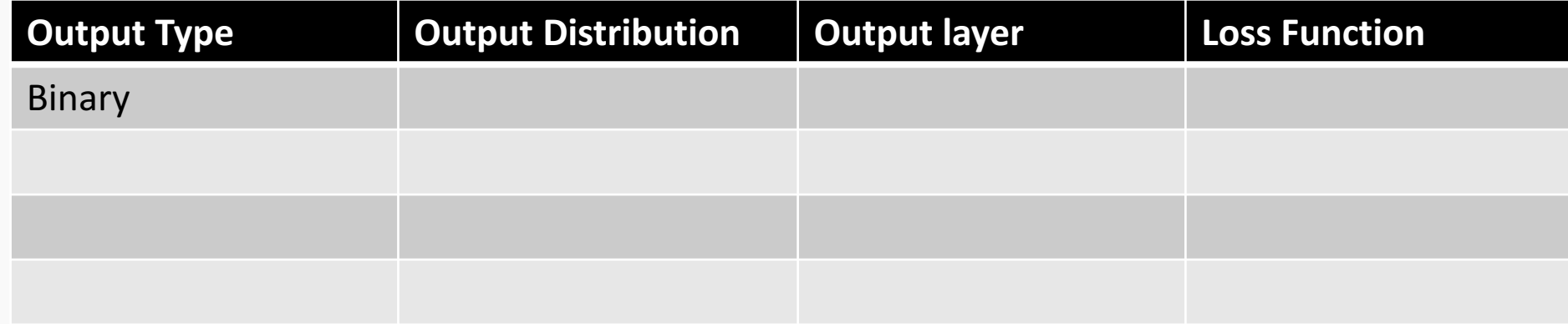

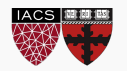

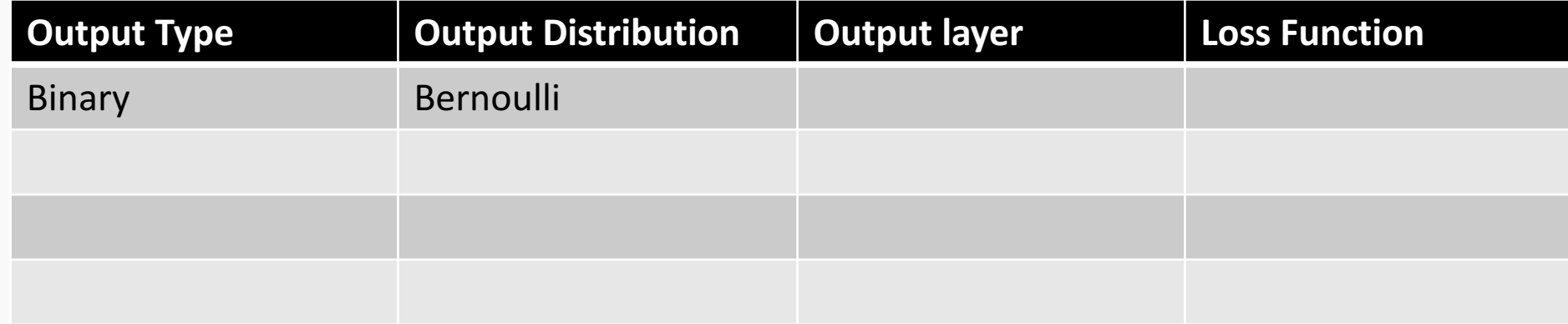

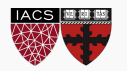

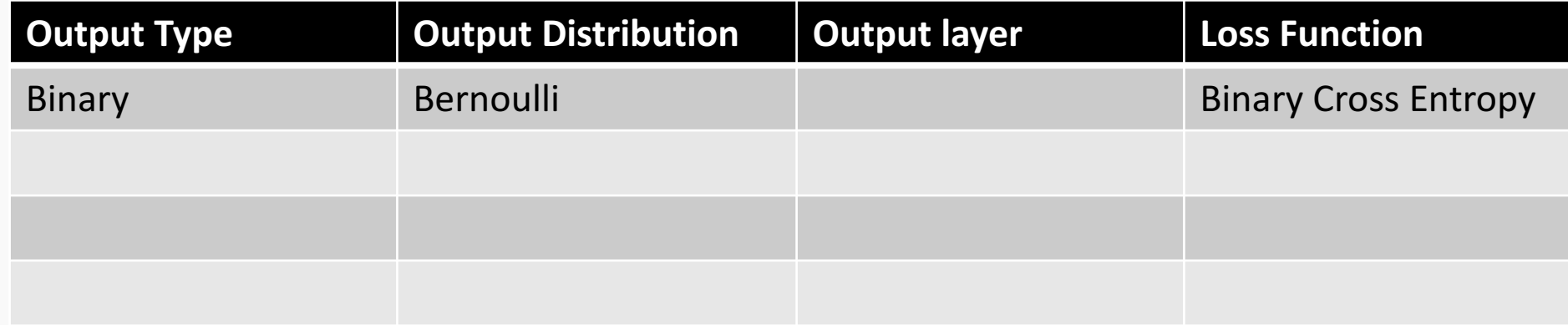

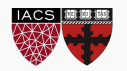

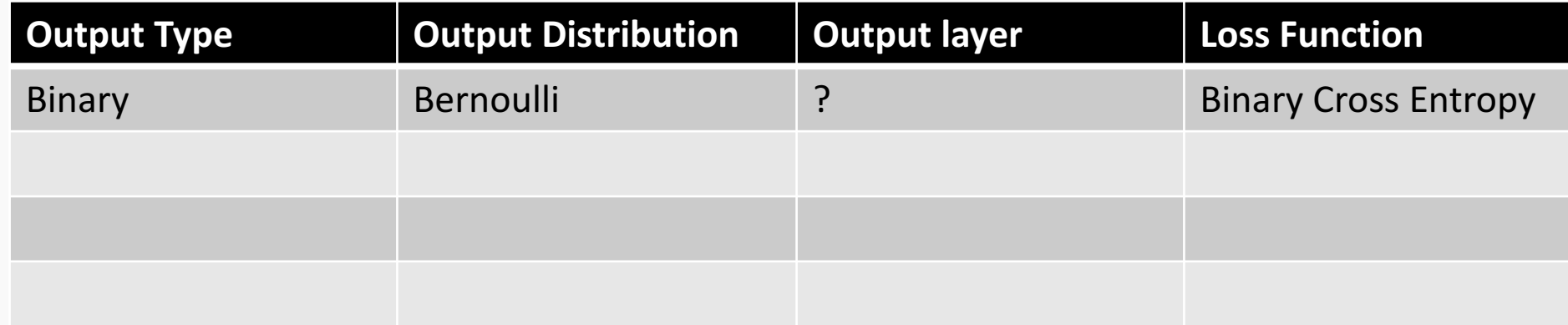

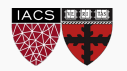

# Output unit for binary classification

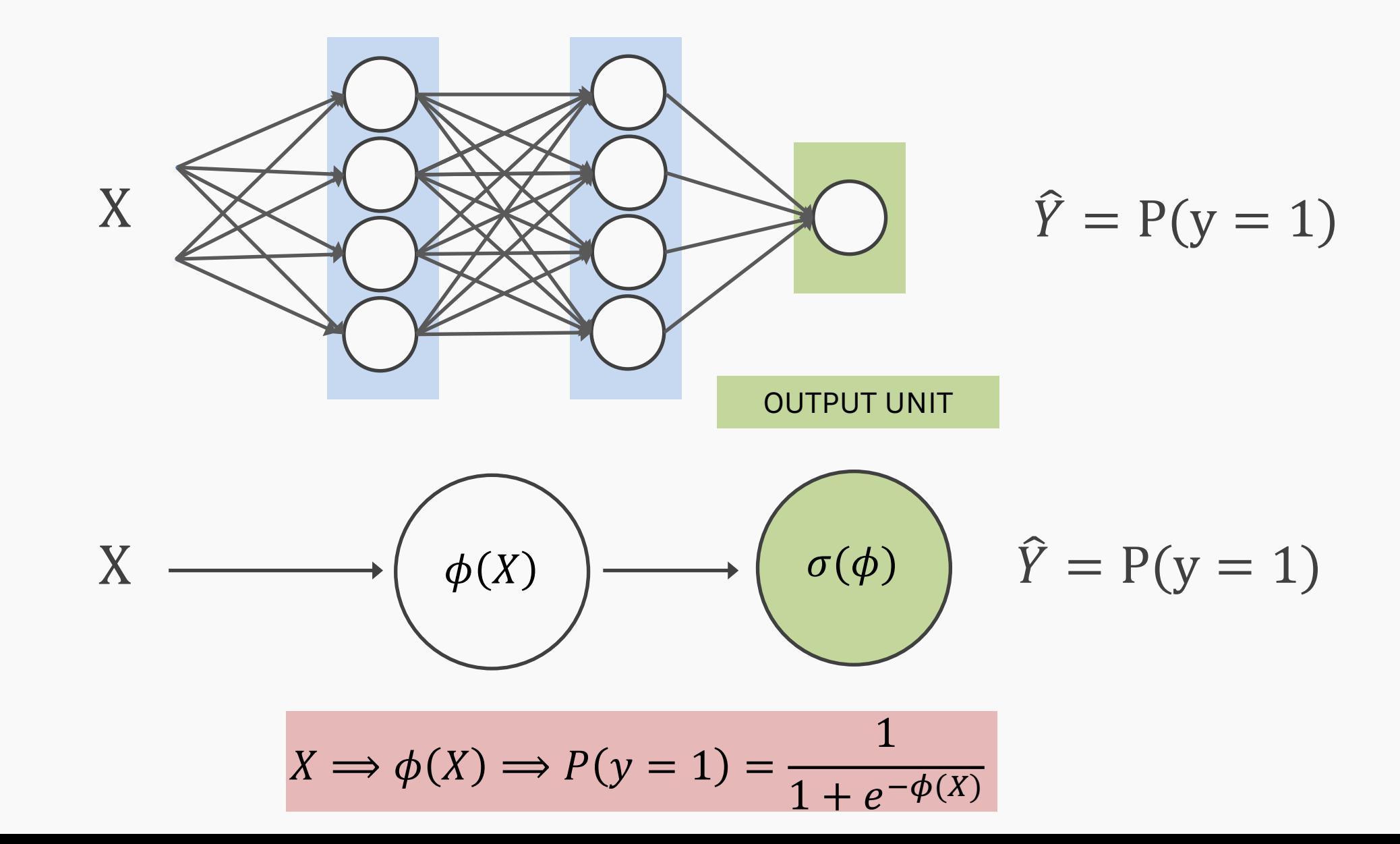

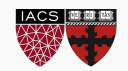

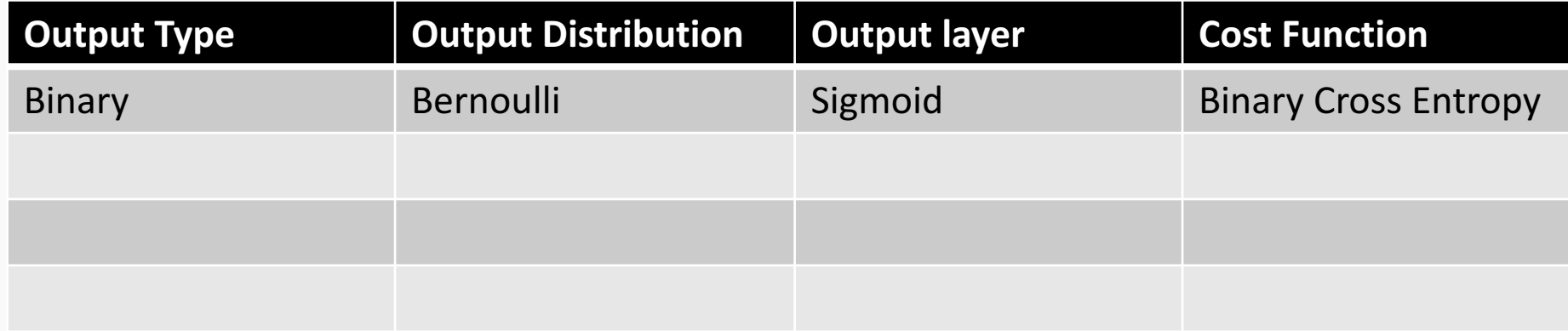

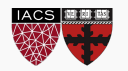

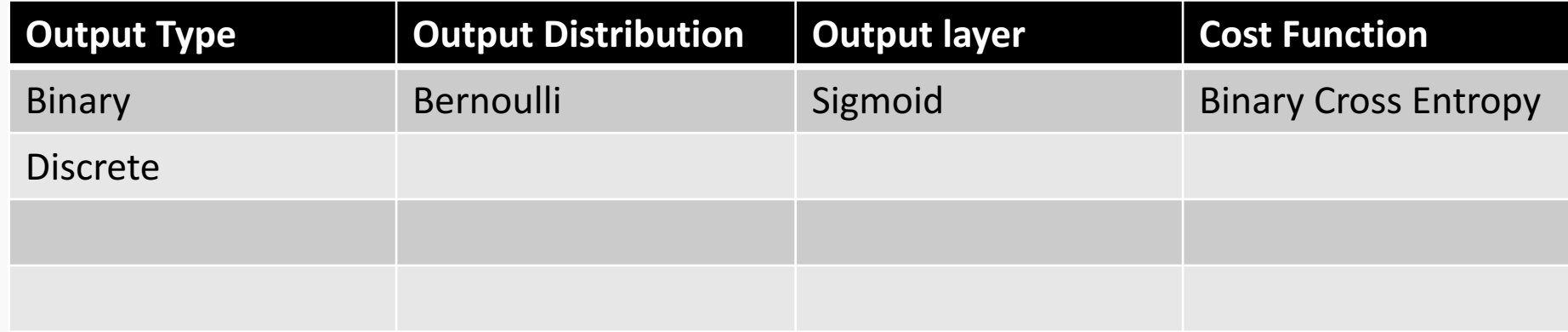

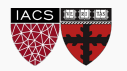

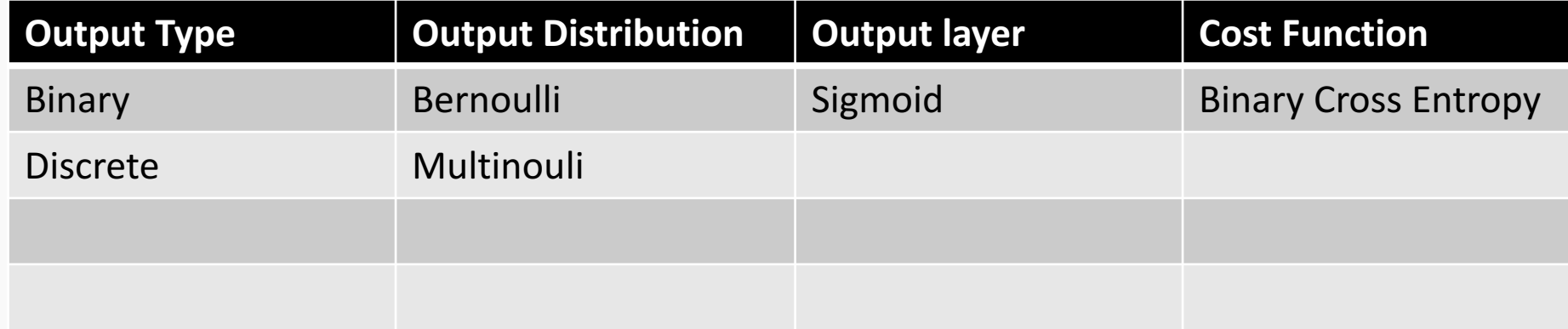

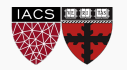

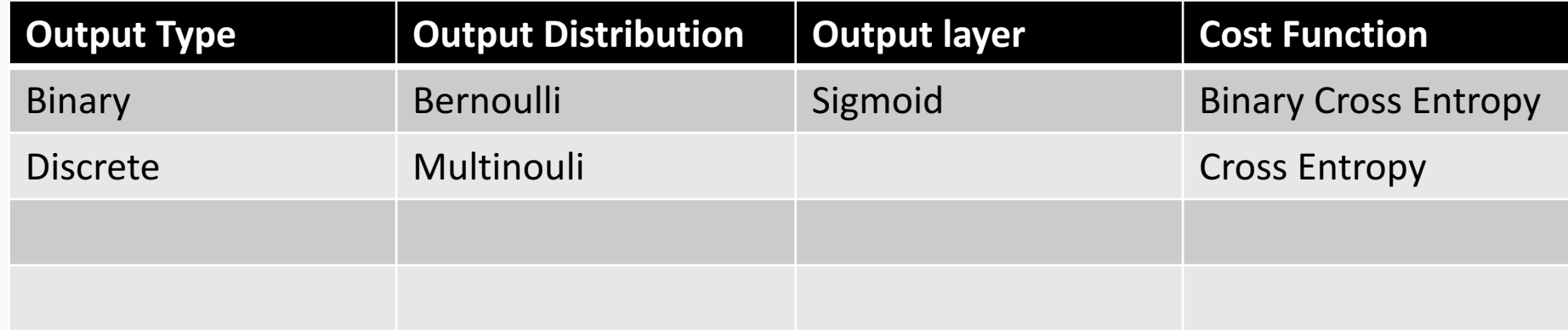

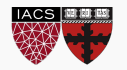

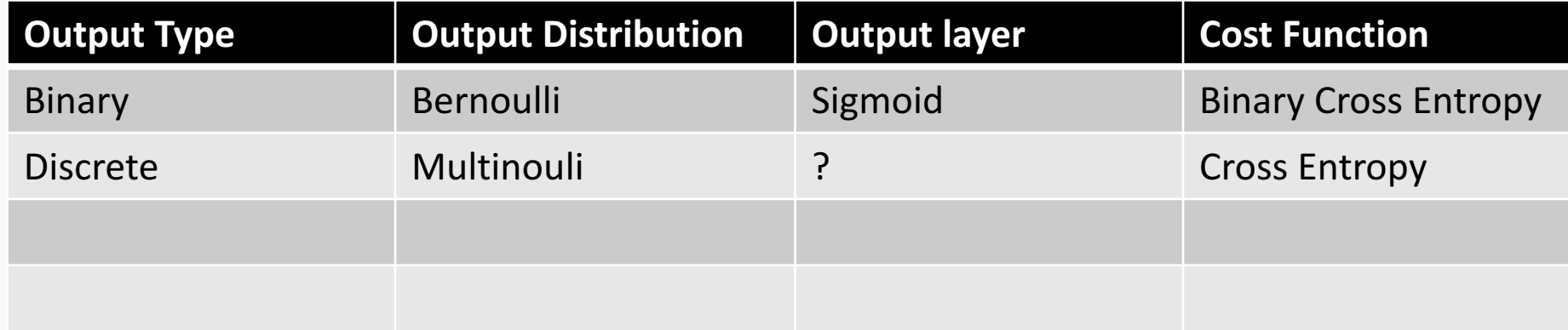

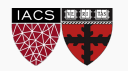

#### Output unit for multi-class classification

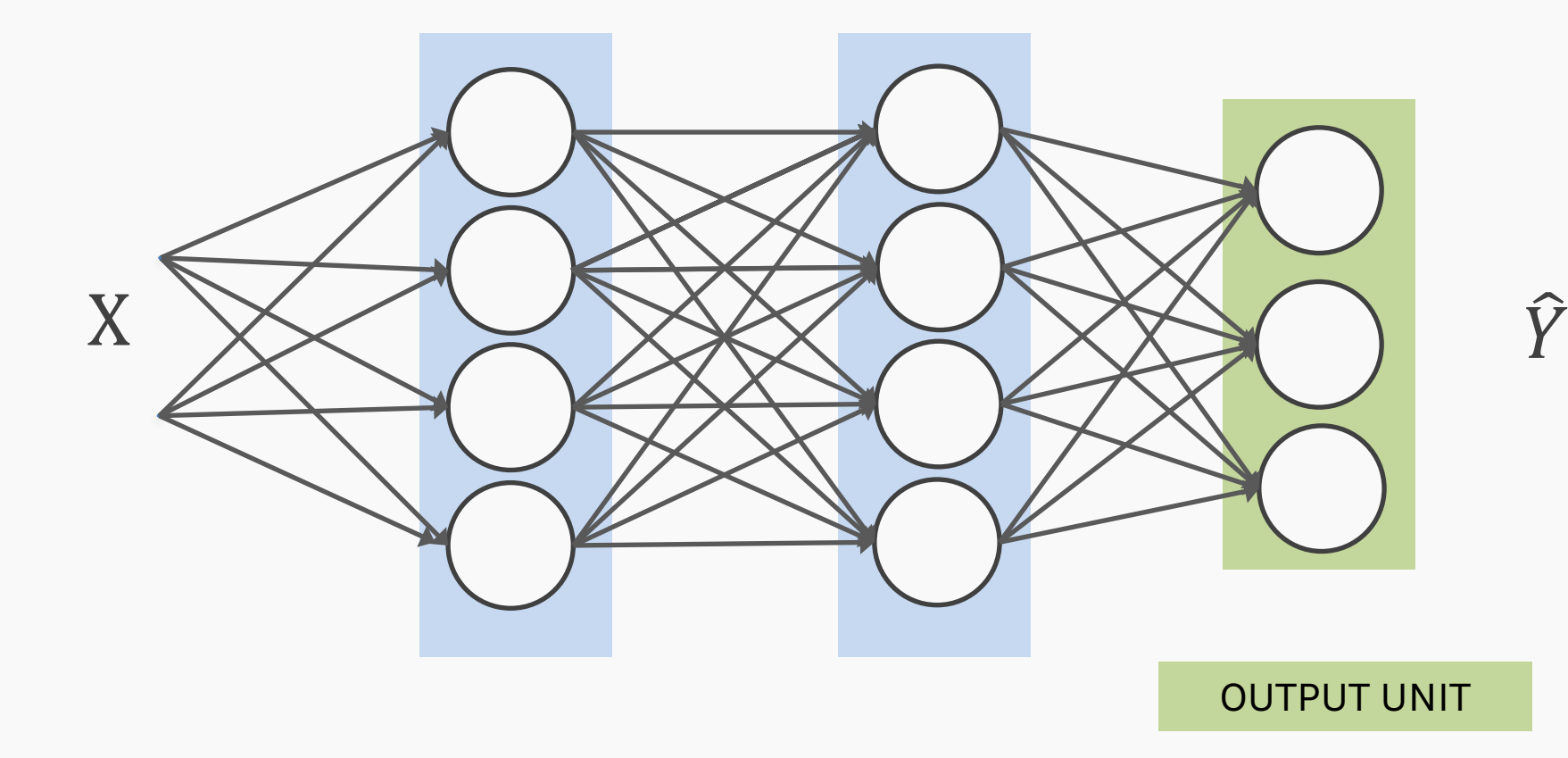

 $\hat{Y} = [P_1, P_2, P_3]$ 

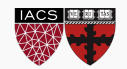

SoftMax

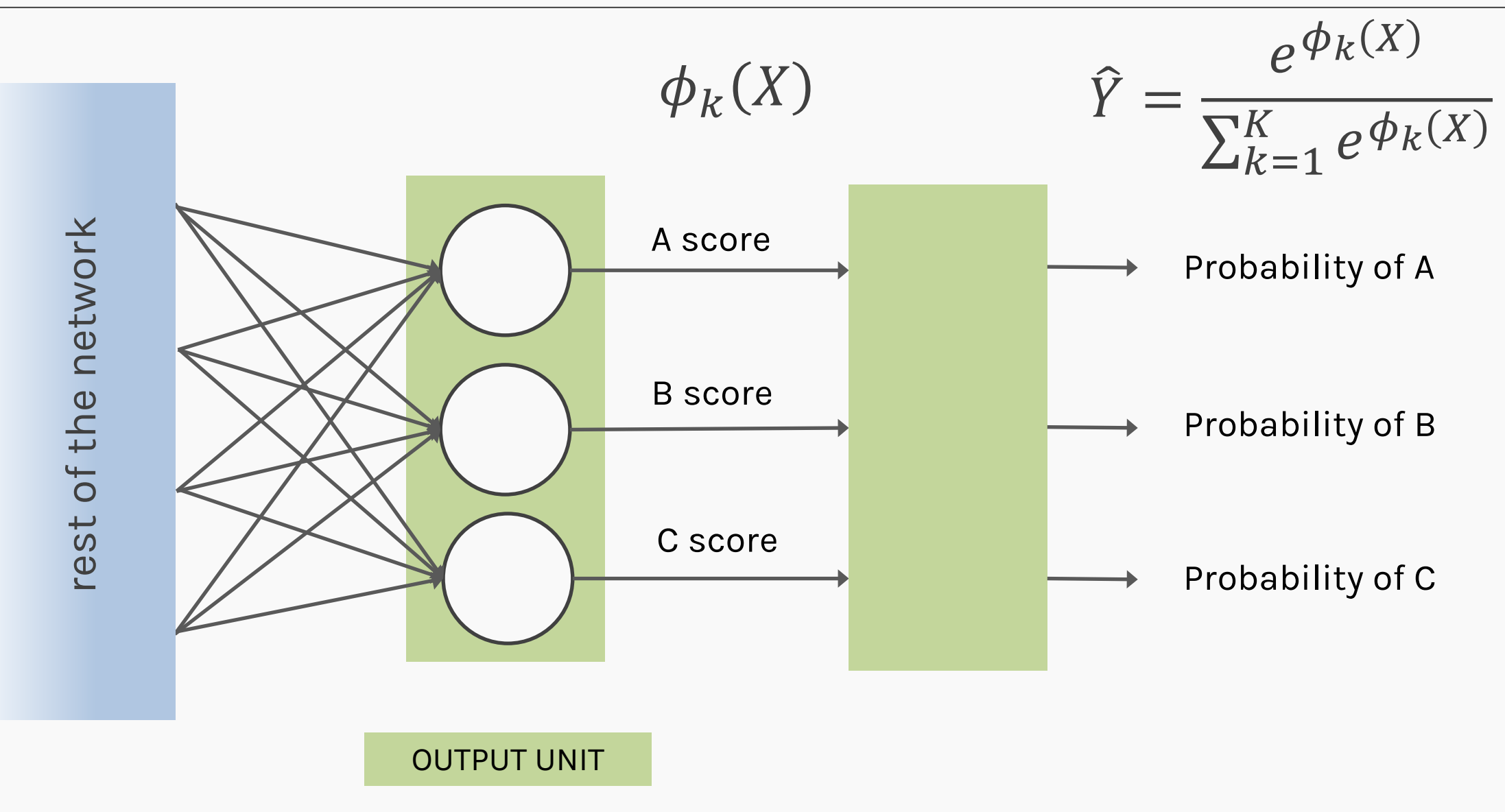

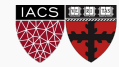

SoftMax

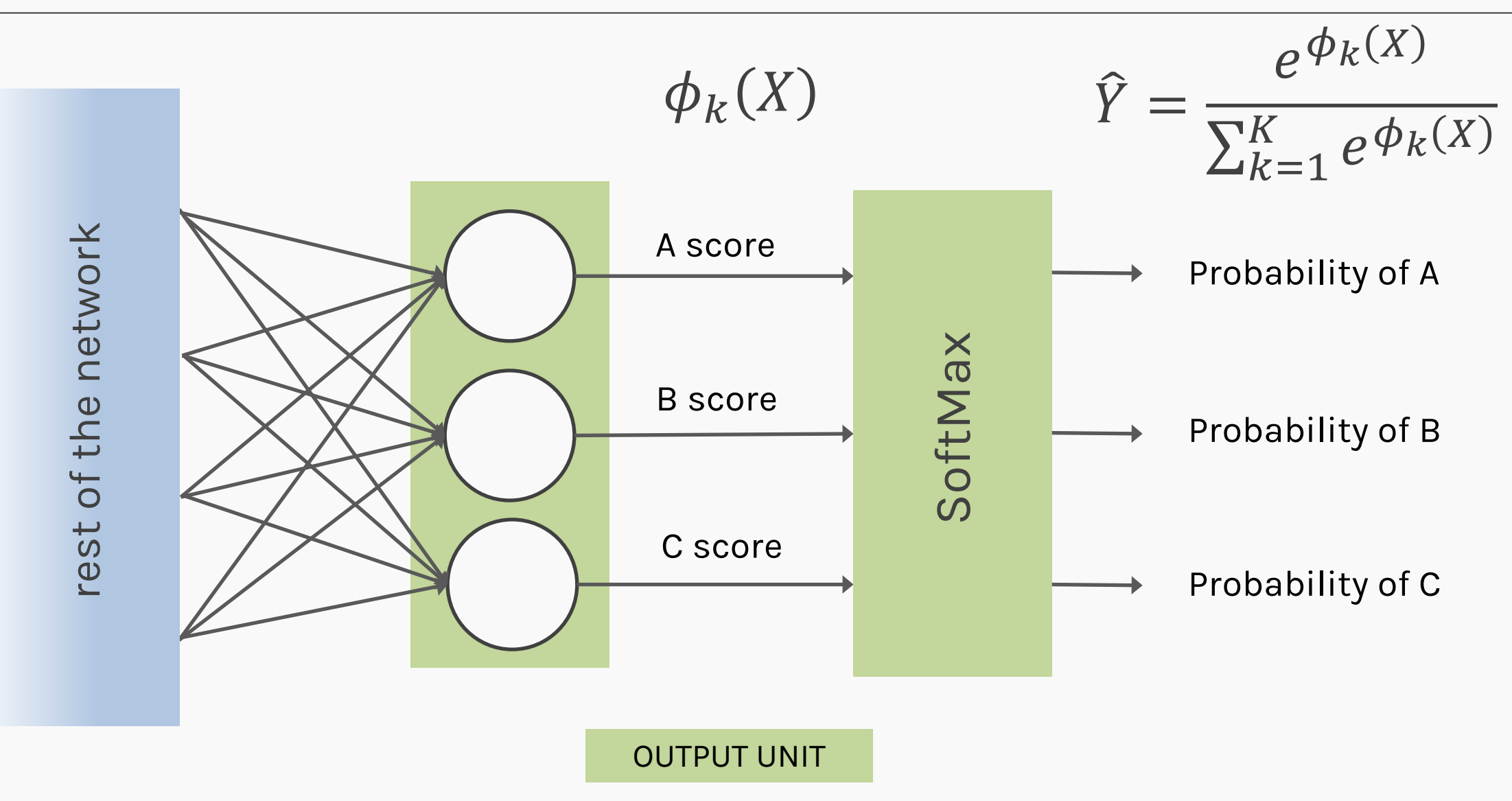

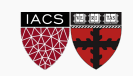

SoftMax

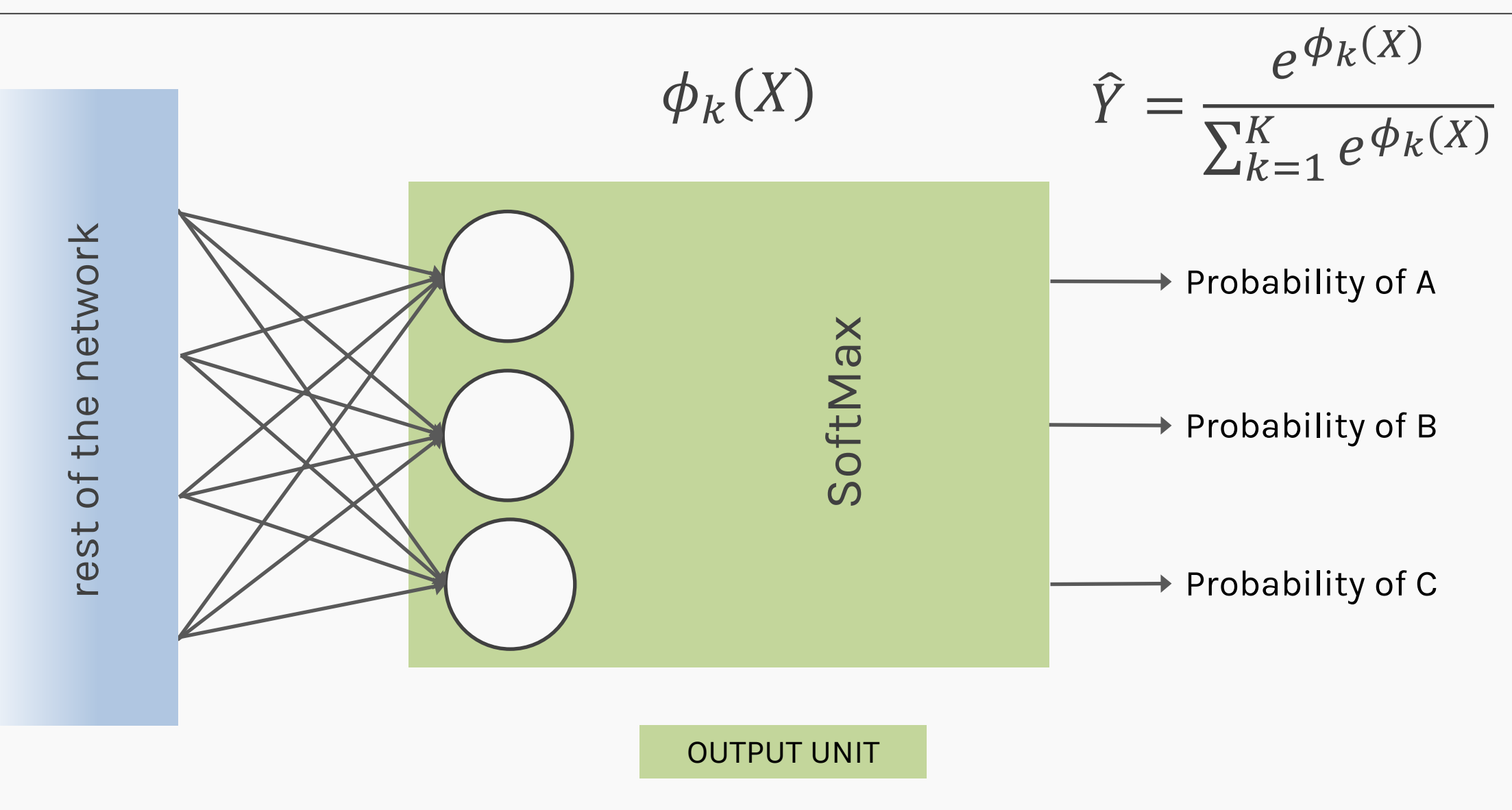

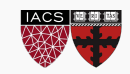

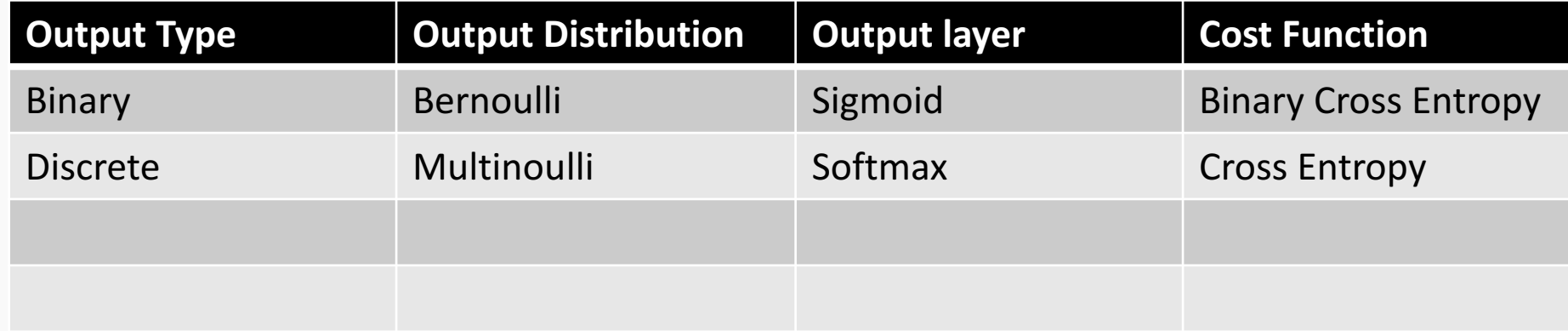

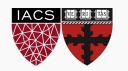

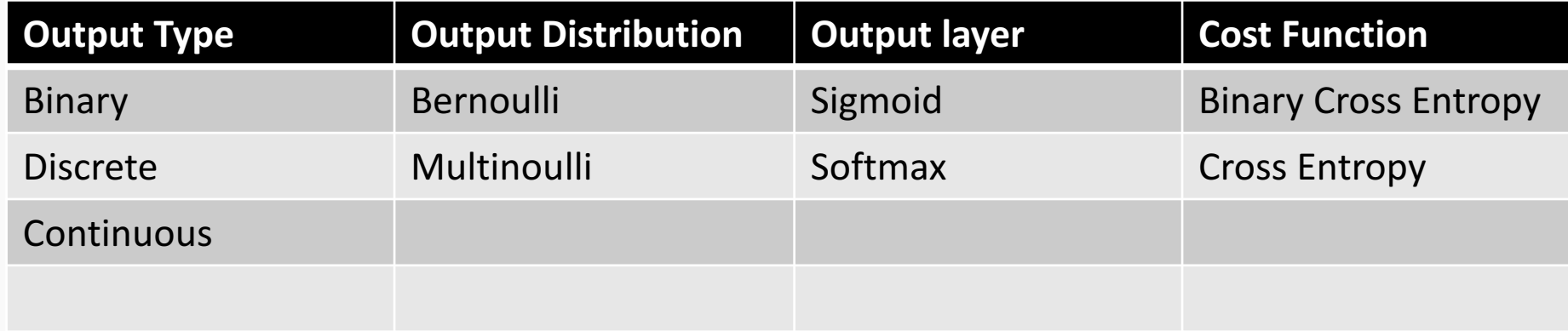

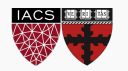

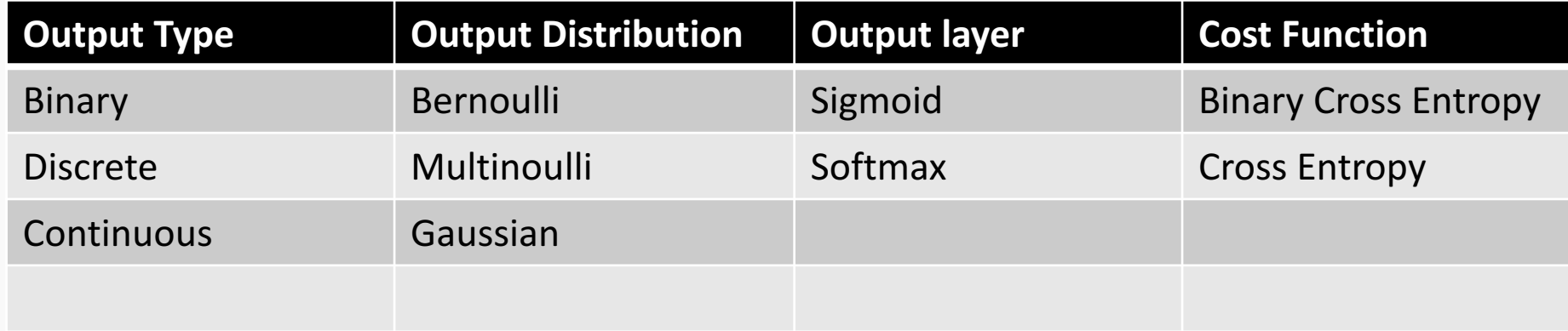

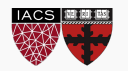

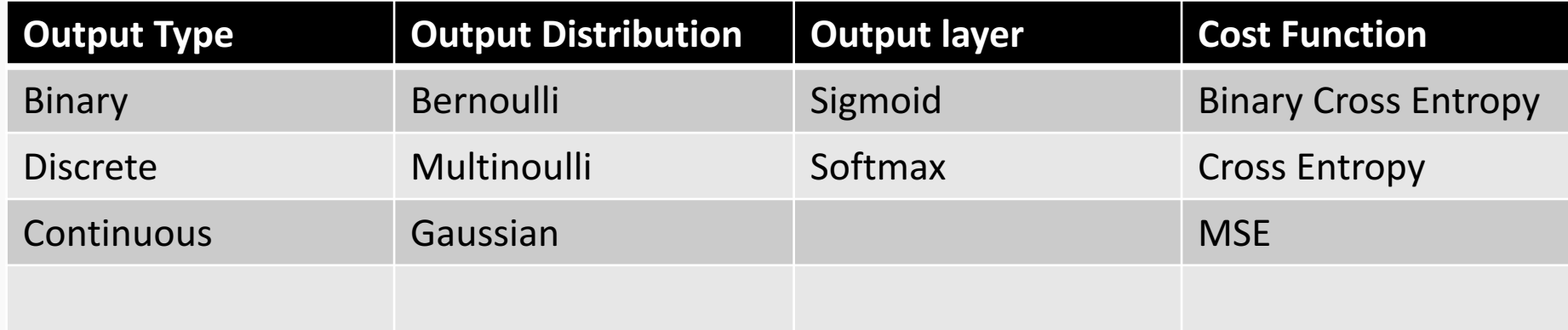

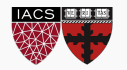

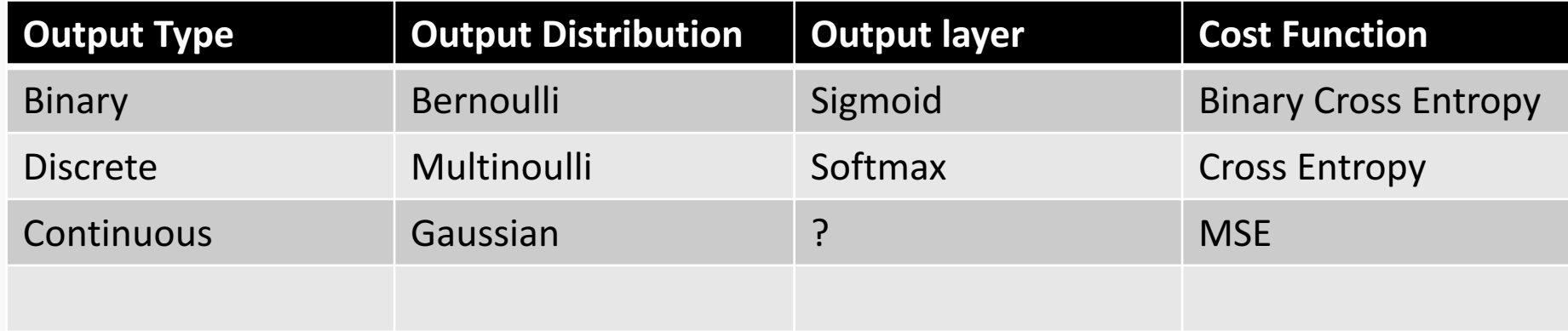

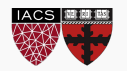

# Output unit for regression

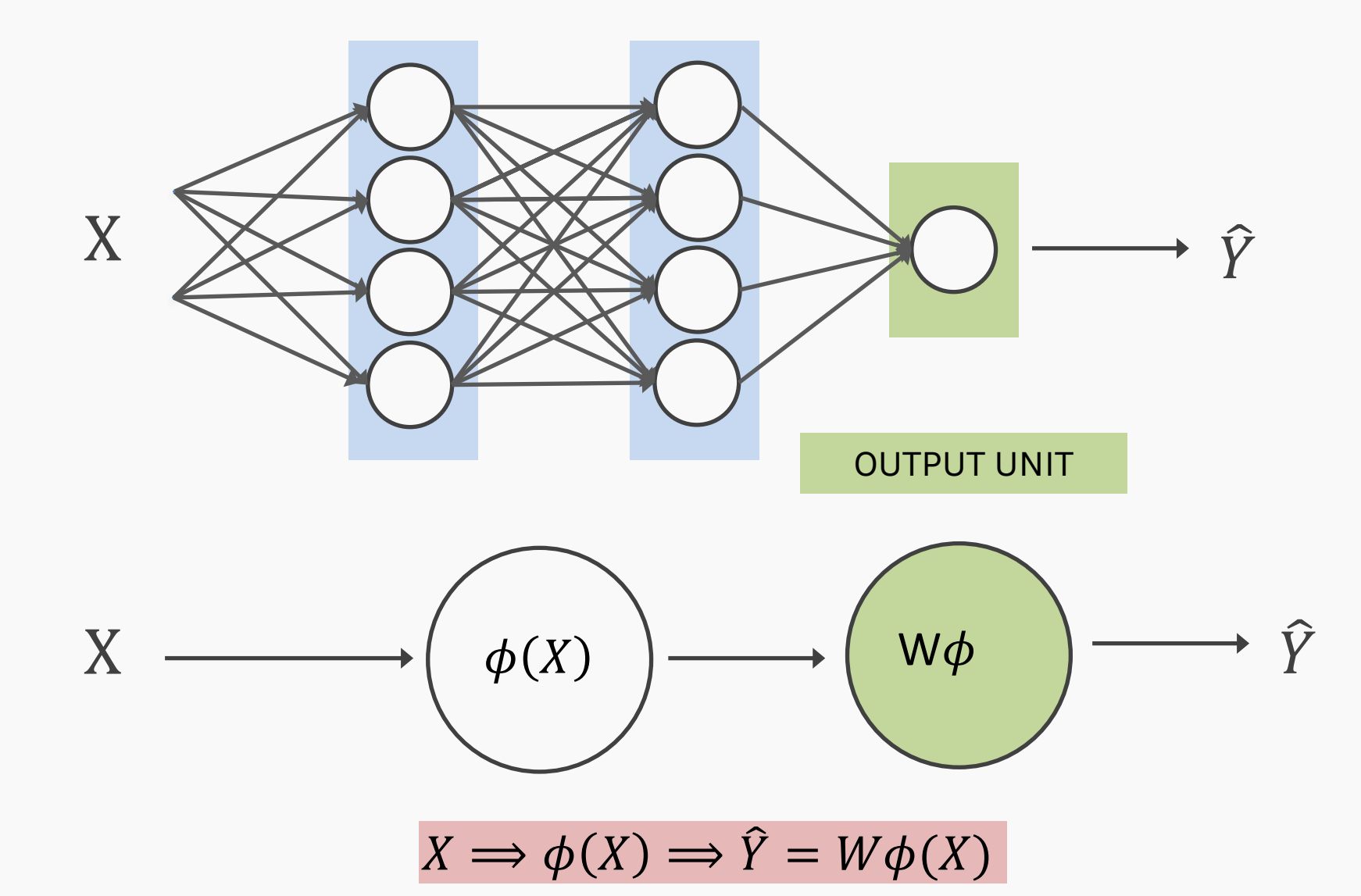

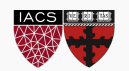

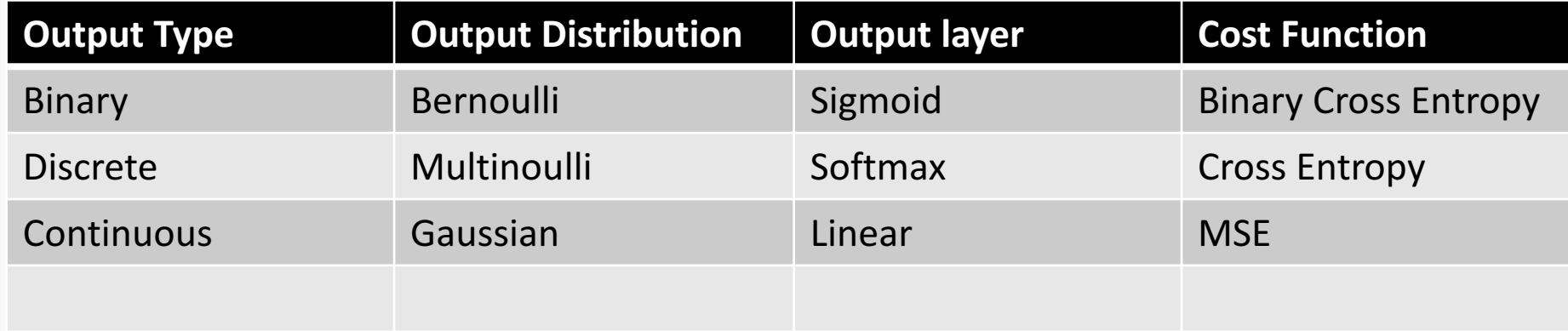

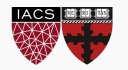

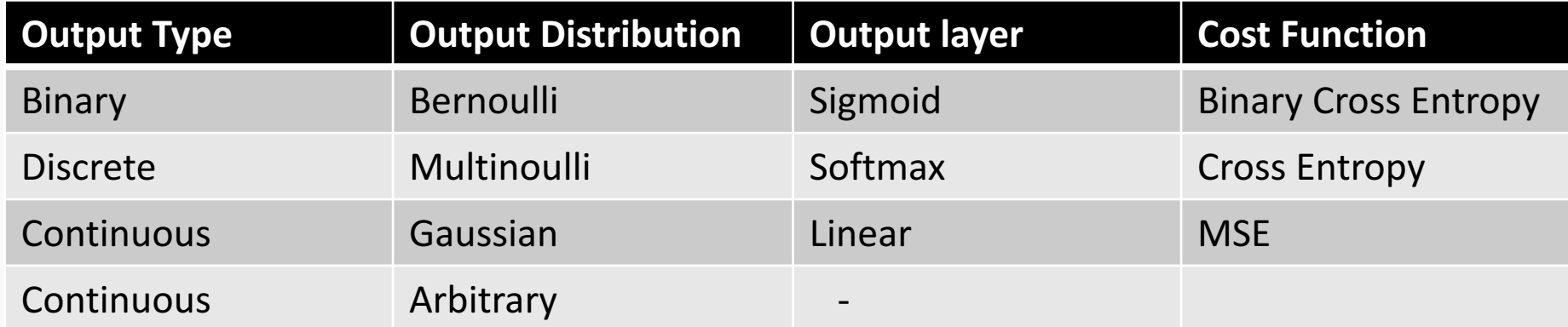

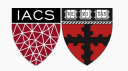

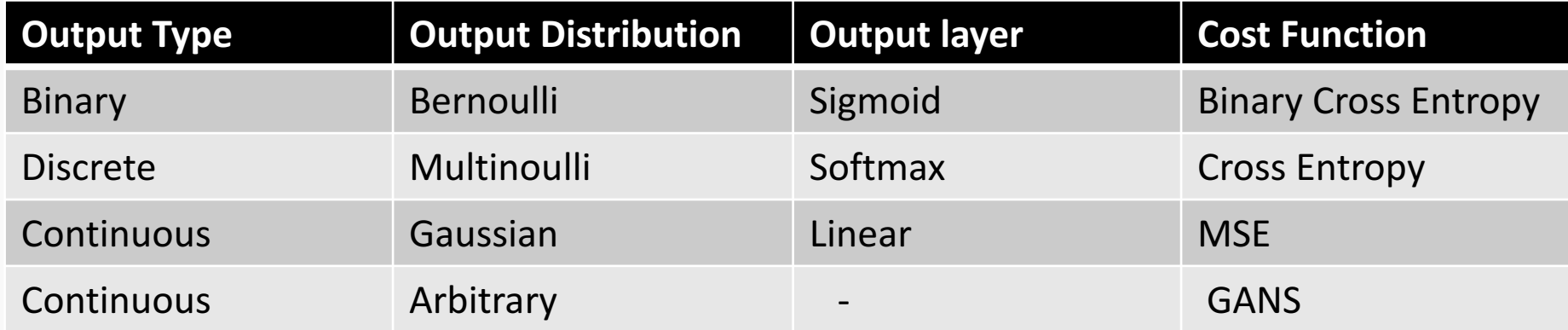

# **Lectures 18-19 in CS109B**

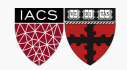

#### Loss Function

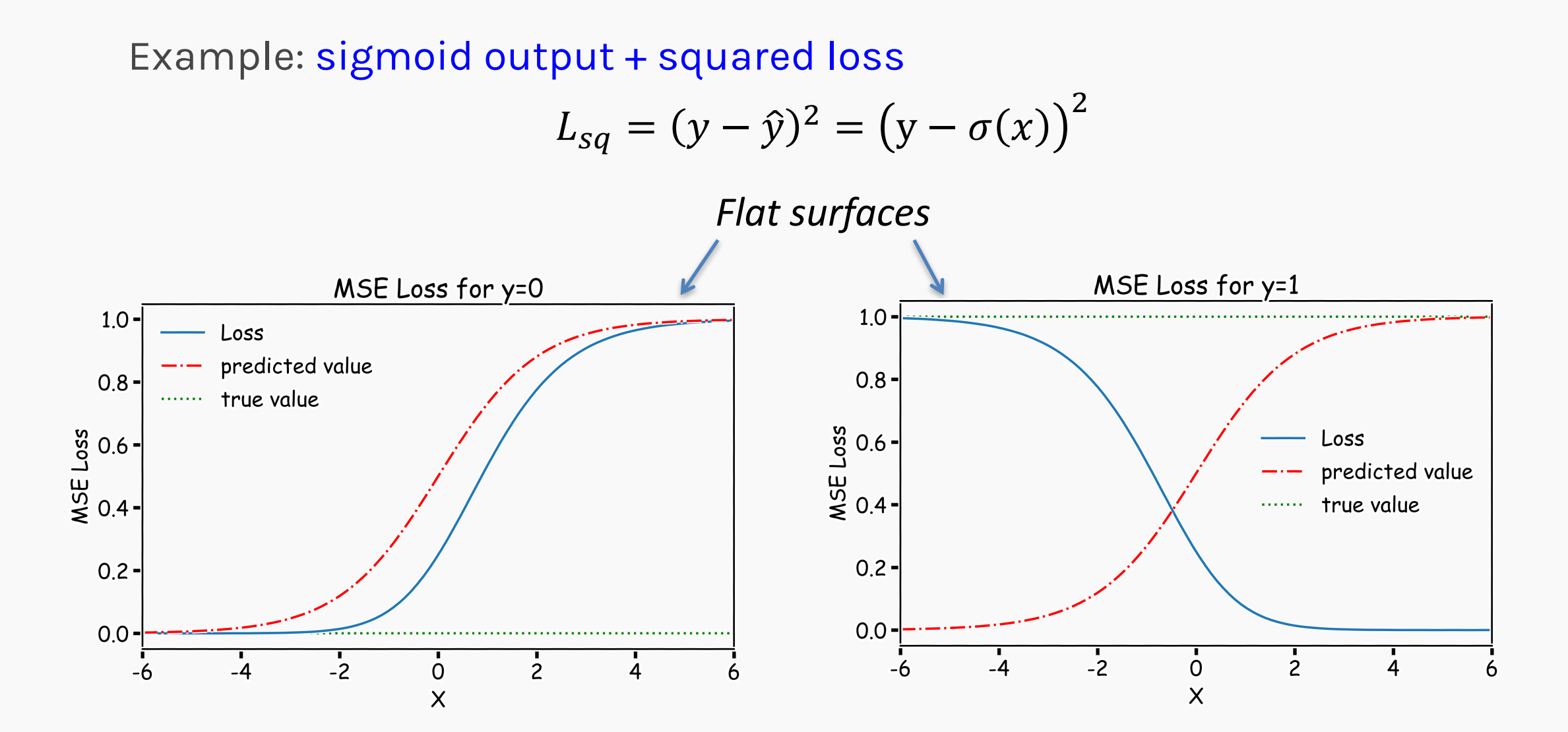

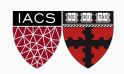

Example: sigmoid output + cross-entropy loss

$$
L_{ce}(y, \hat{y}) = -\{y \log \hat{y} + (1 - y) \log(1 - \hat{y})\}
$$

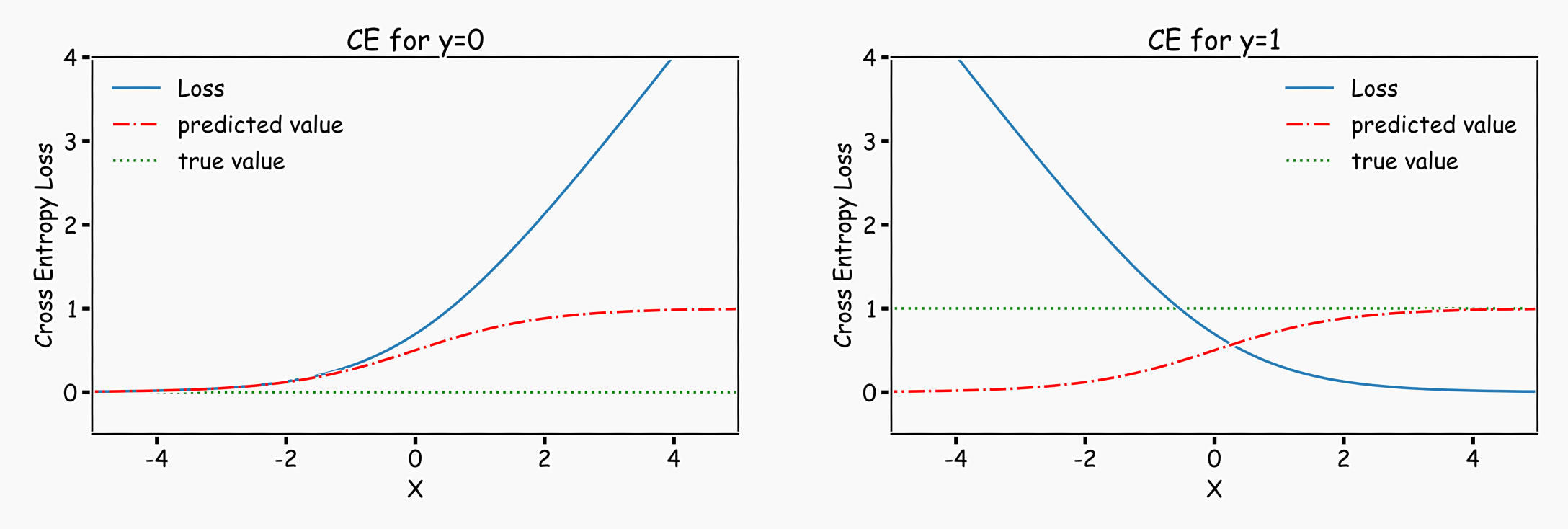

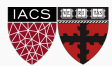

**Activation function** Loss function Output units Architecture Optimizer

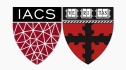

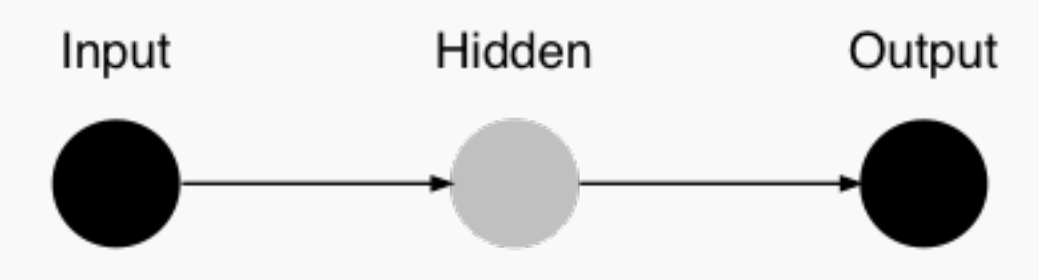

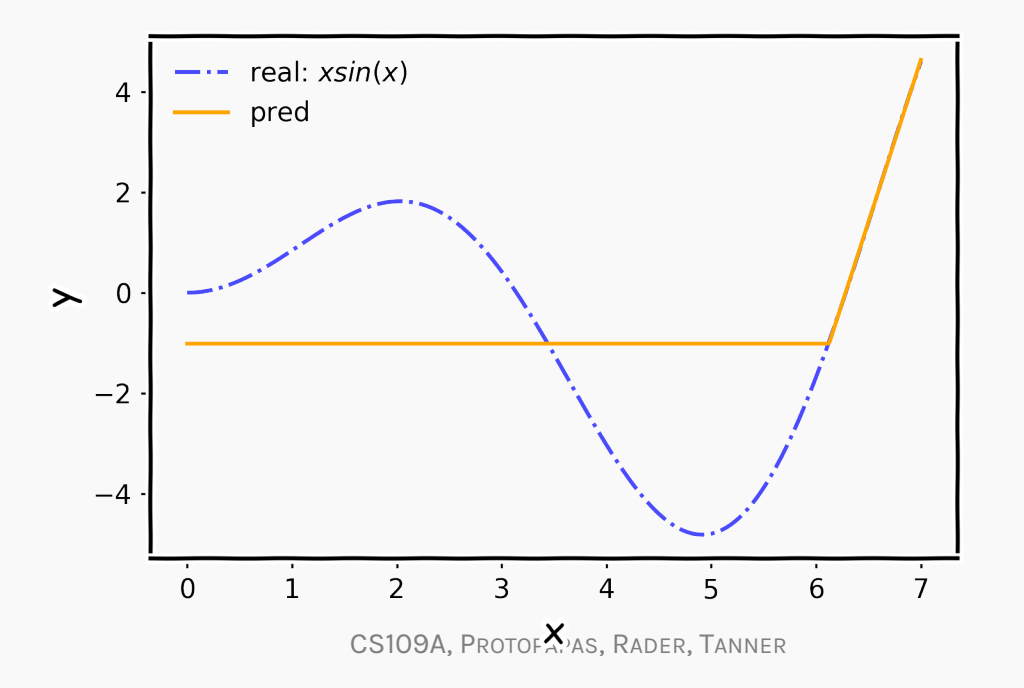

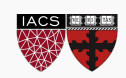

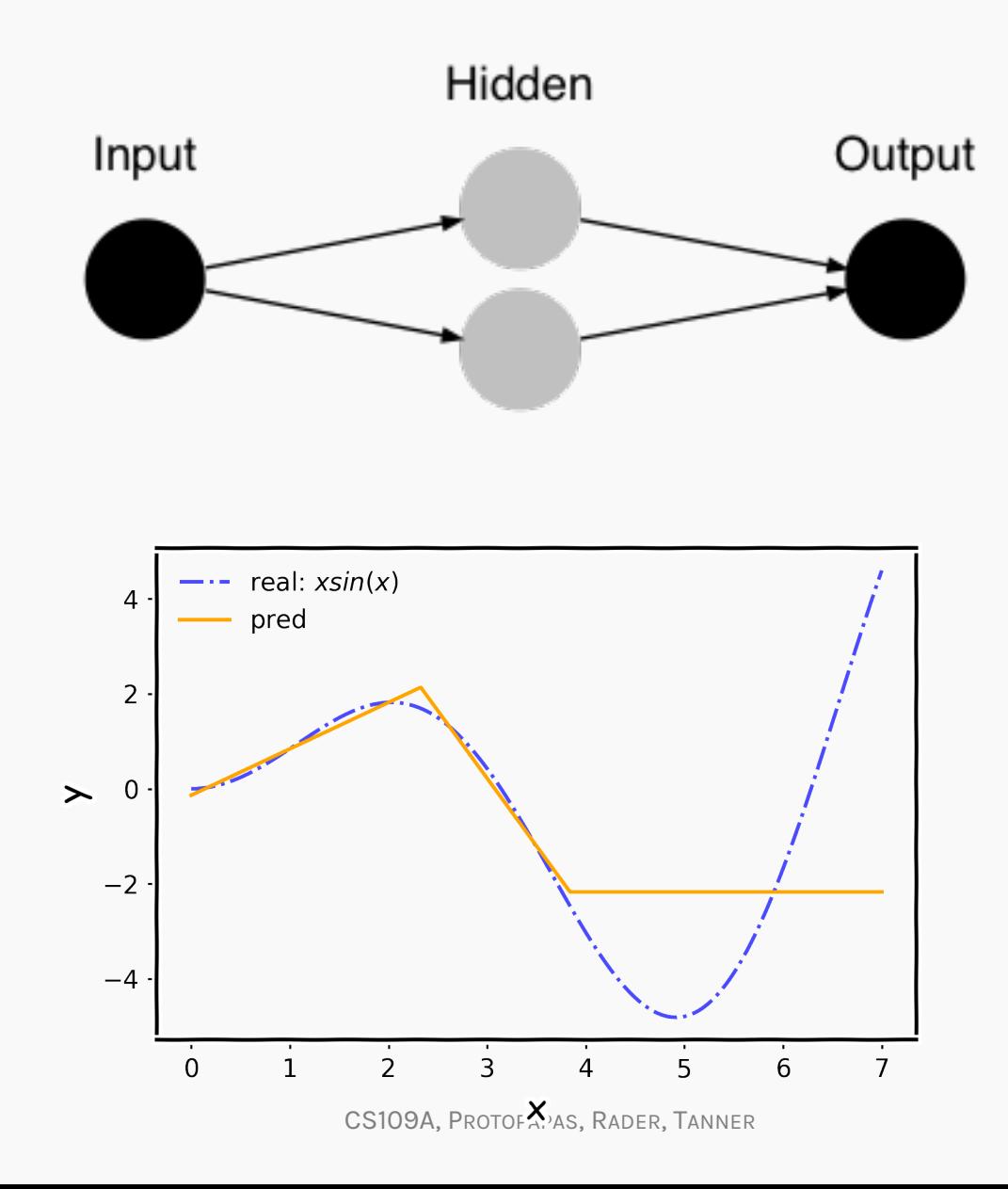

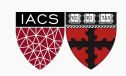

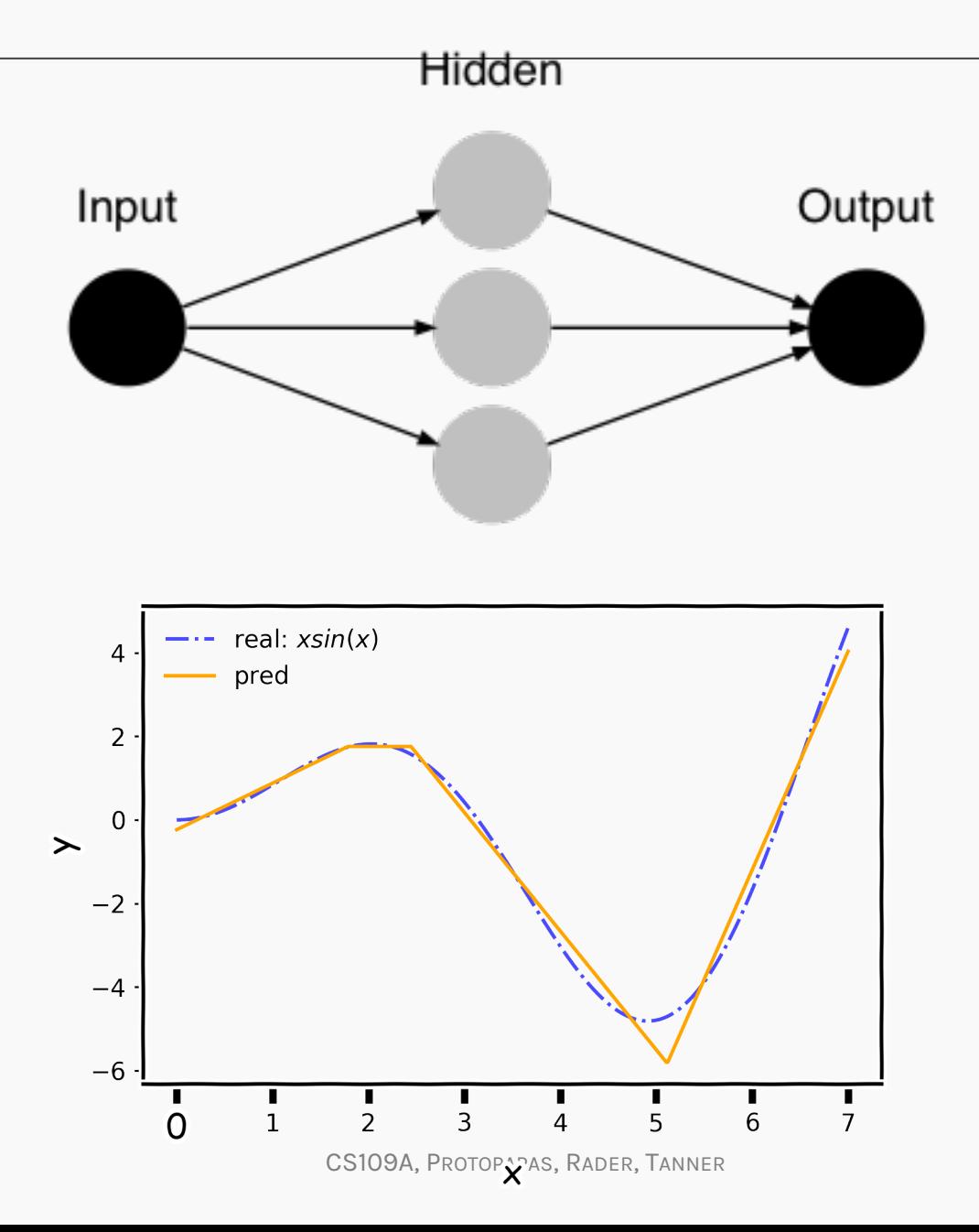

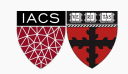

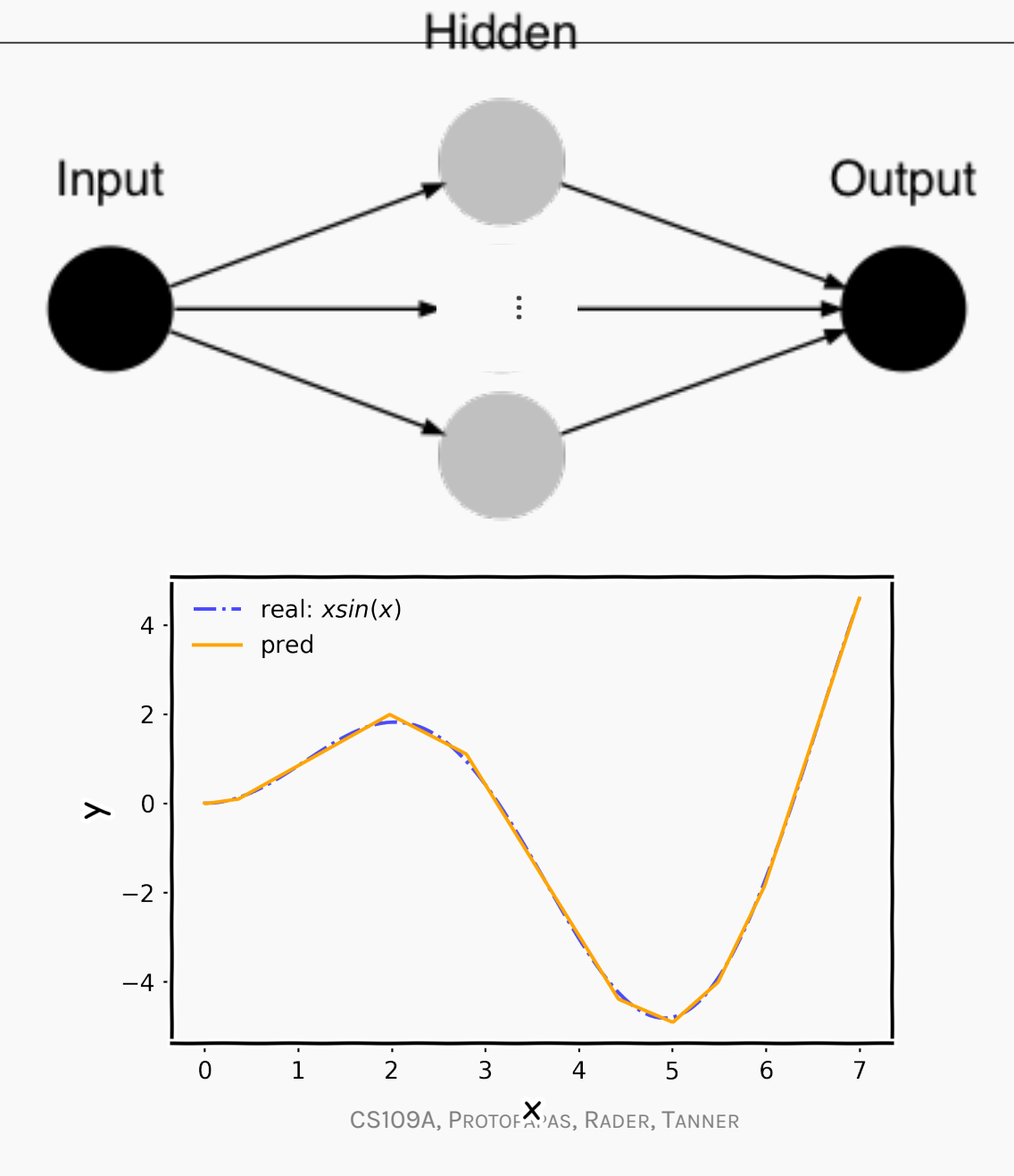

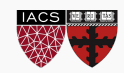

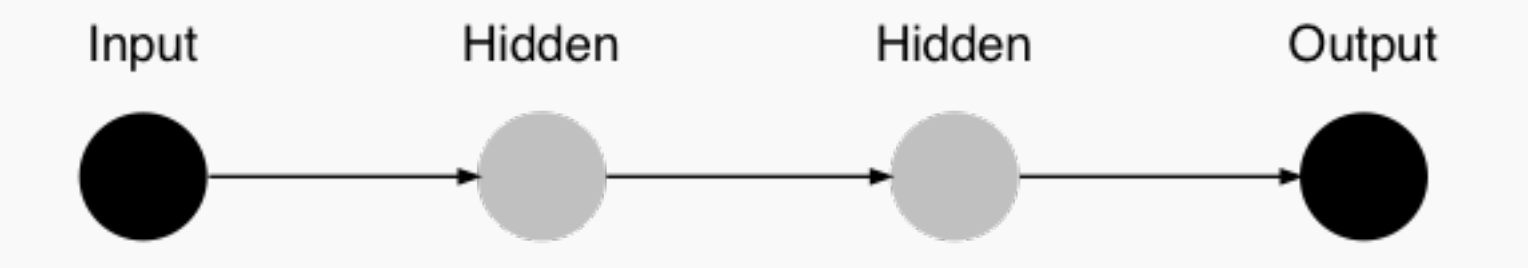

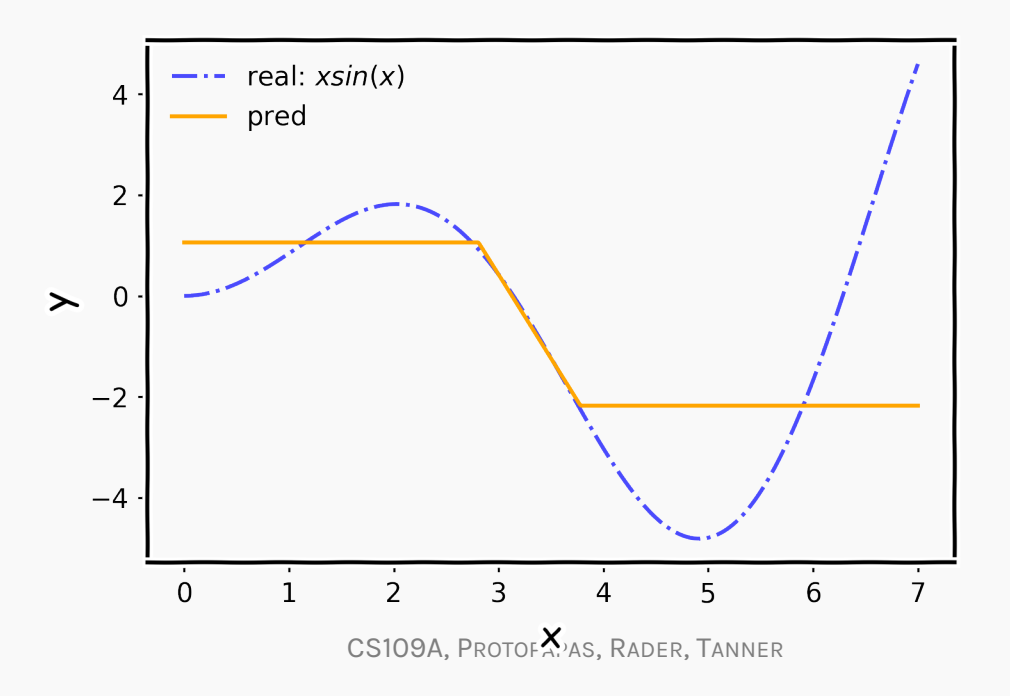

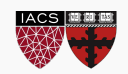

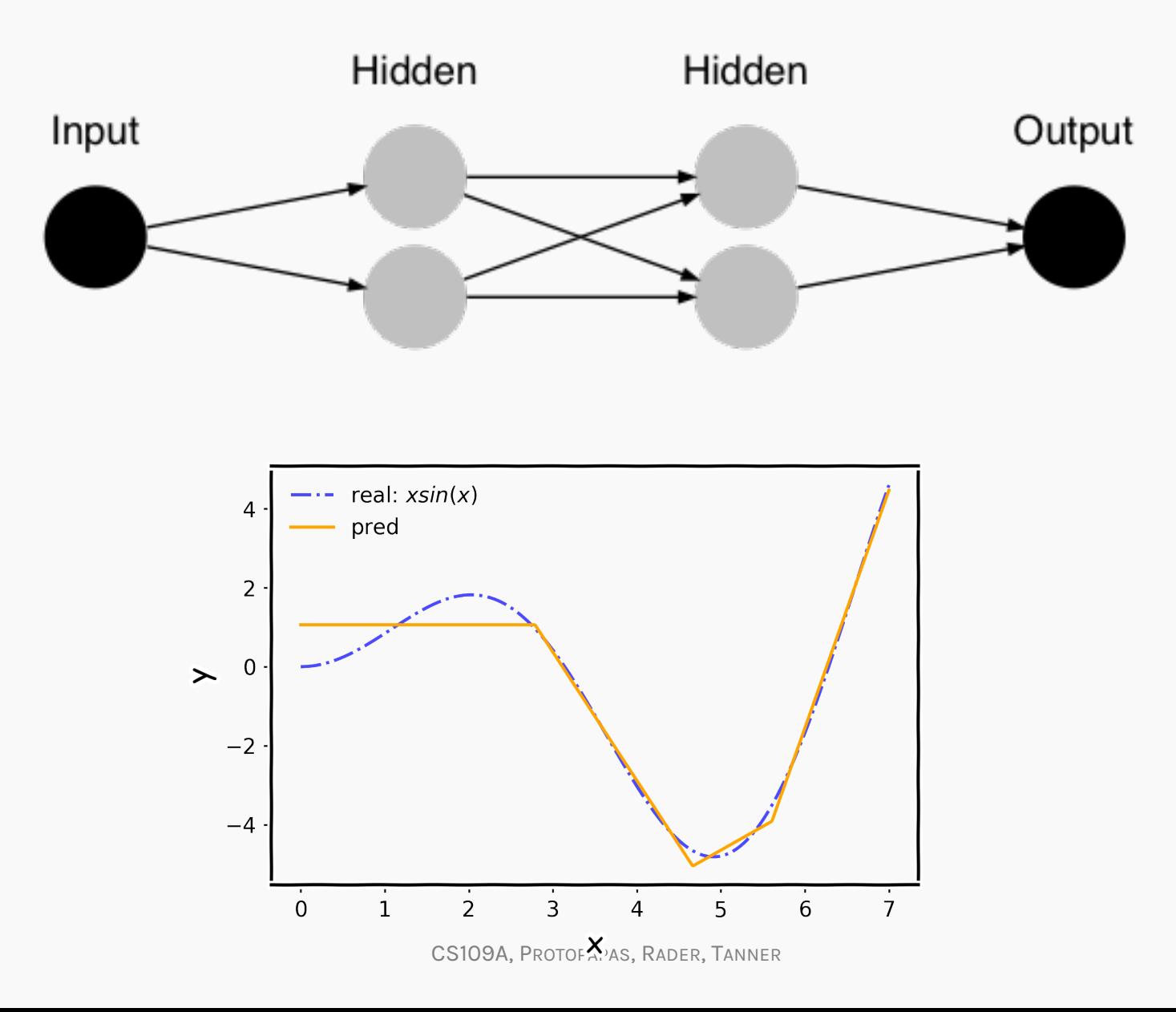

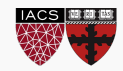

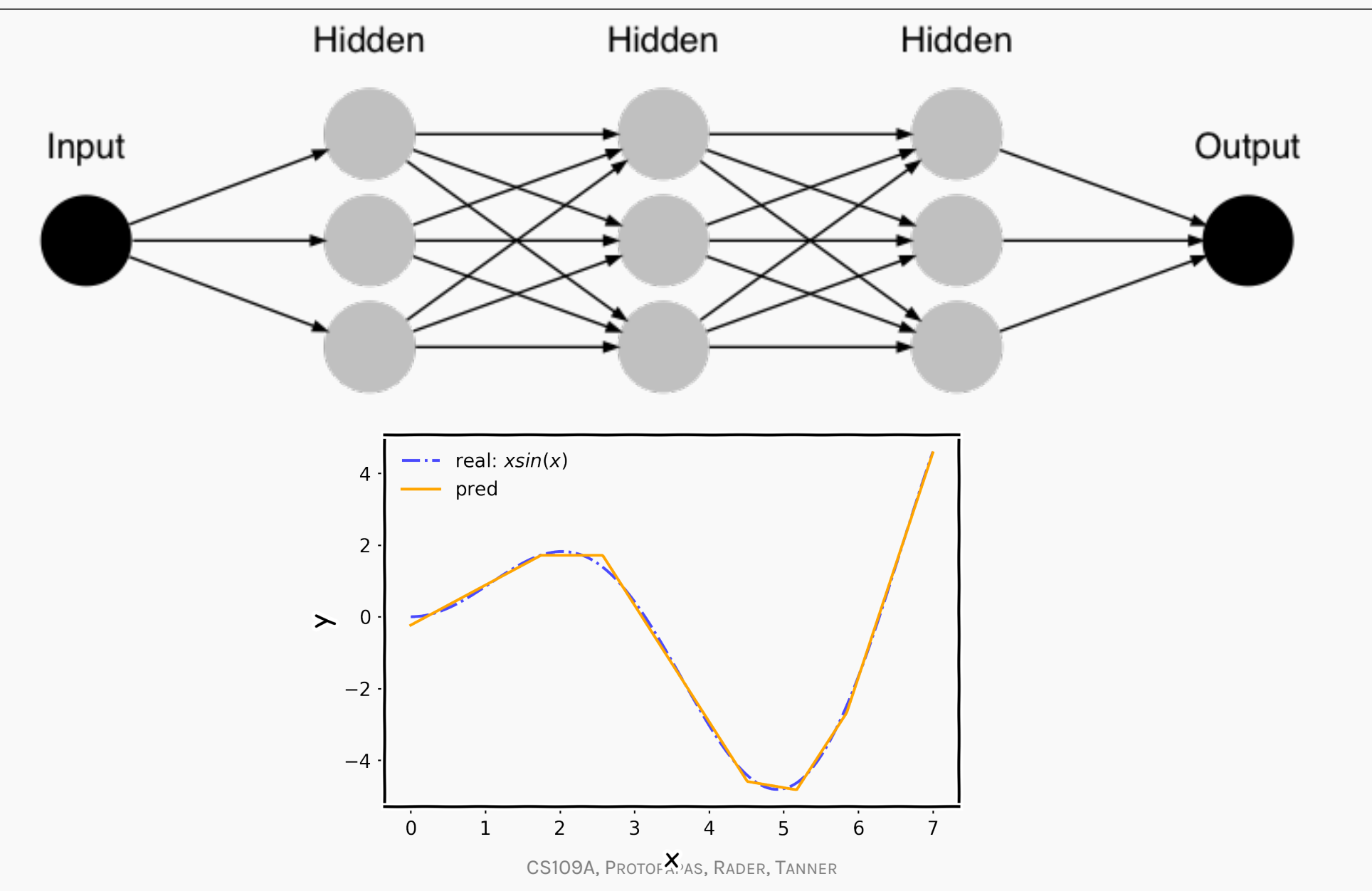

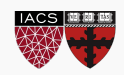

**Think of a Neural Network as function approximation.** 

$$
Y = f(x) + \epsilon
$$

$$
Y = \hat{f}(x) + \epsilon
$$

$$
NN: \implies \hat{f}(x)
$$

One hidden layer is enough to *represent* an approximation of any function to an arbitrary degree of accuracy

So why deeper?

- Shallow net may need (exponentially) more width
- Shallow net may overfit more

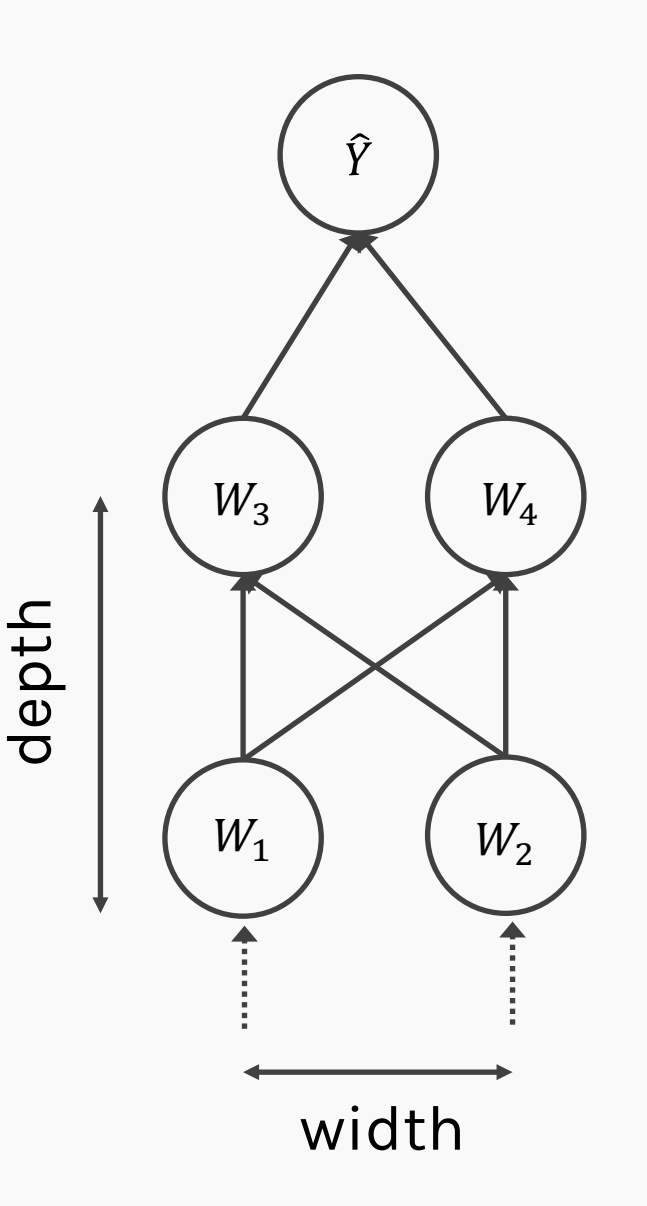

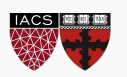
## Better Generalization with Depth

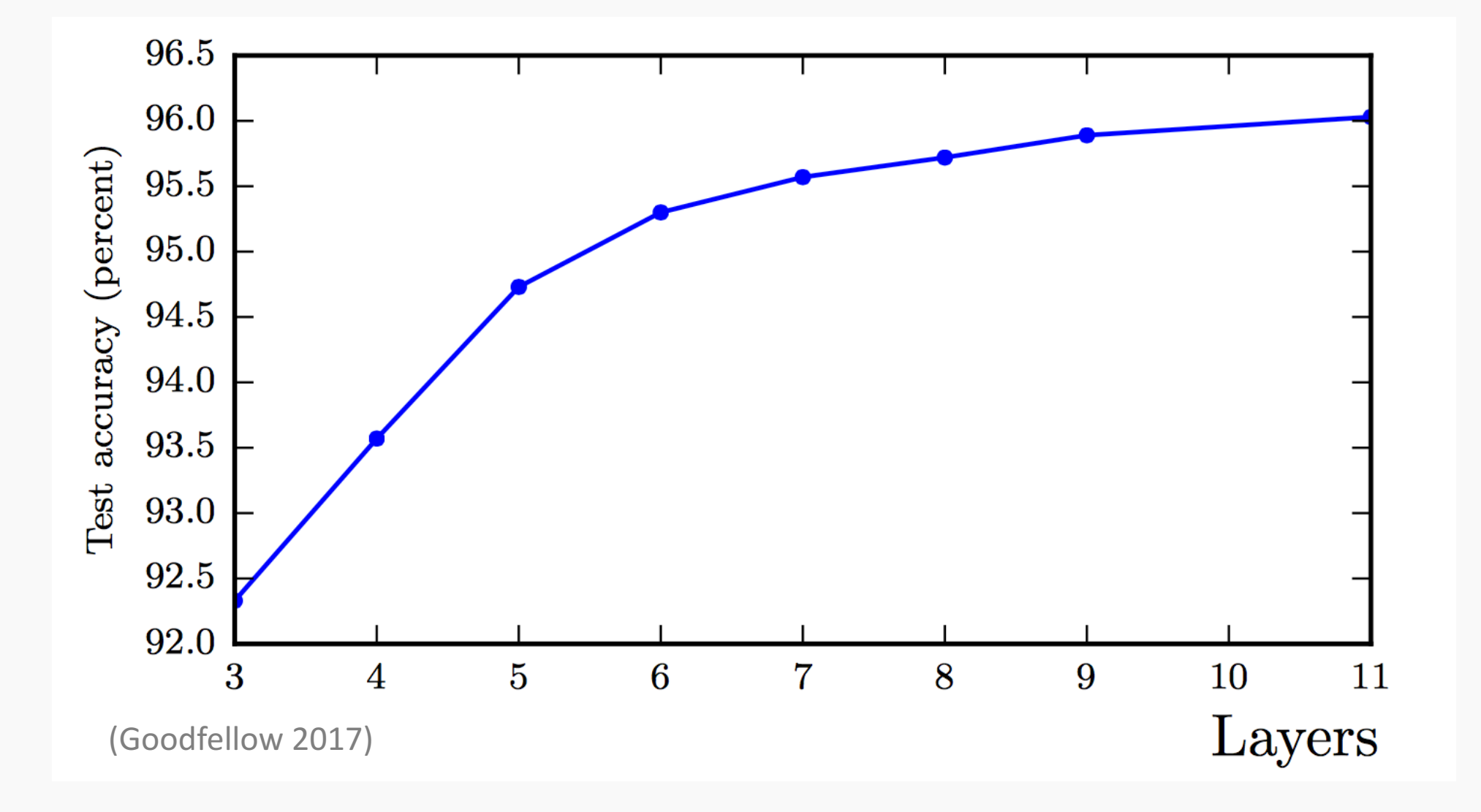

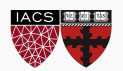

## Shallow Nets Overfit More

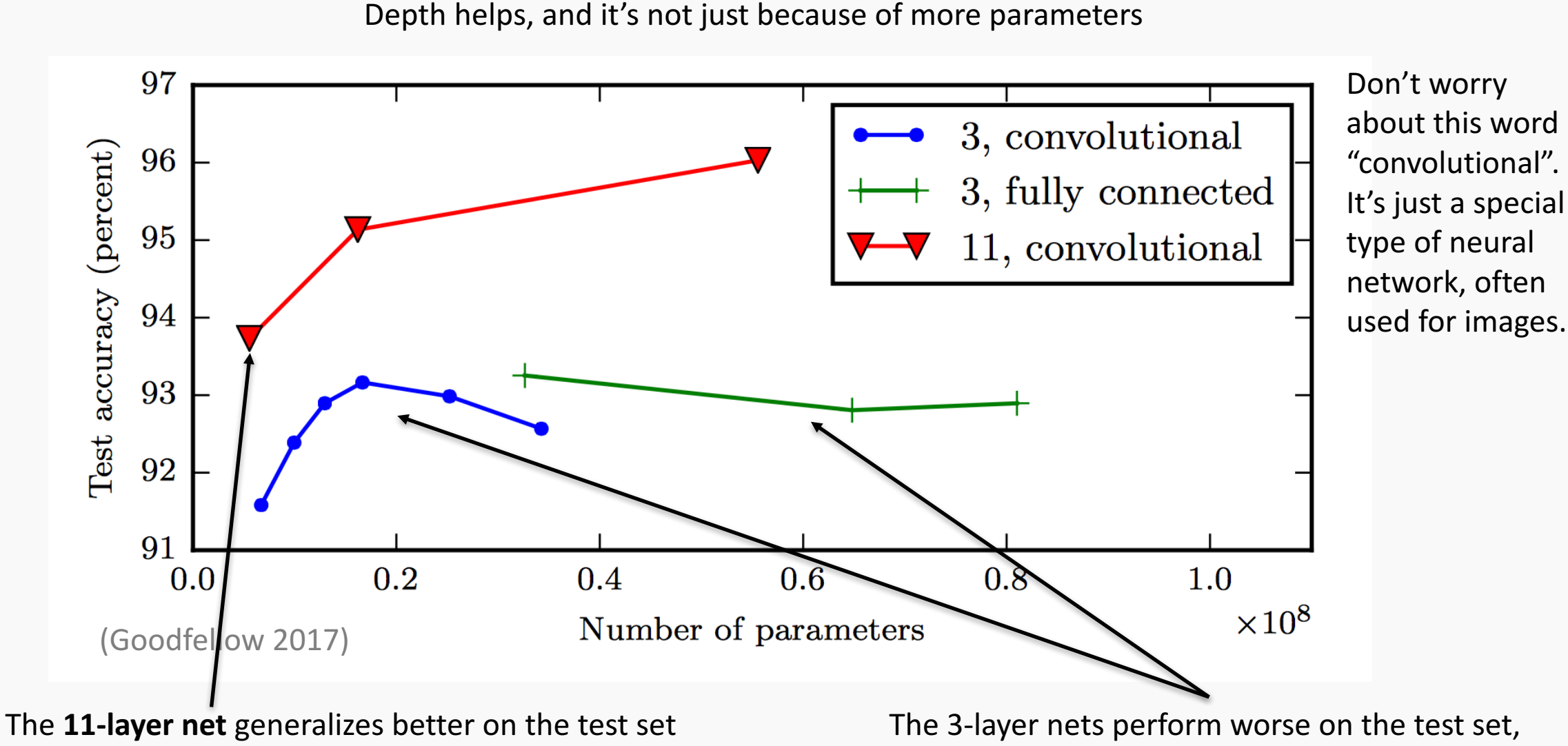

when controlling for number of parameters.

even with similar number of total parameters.

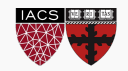

CS109A, PROTOPAPAS, RADER, TANNER

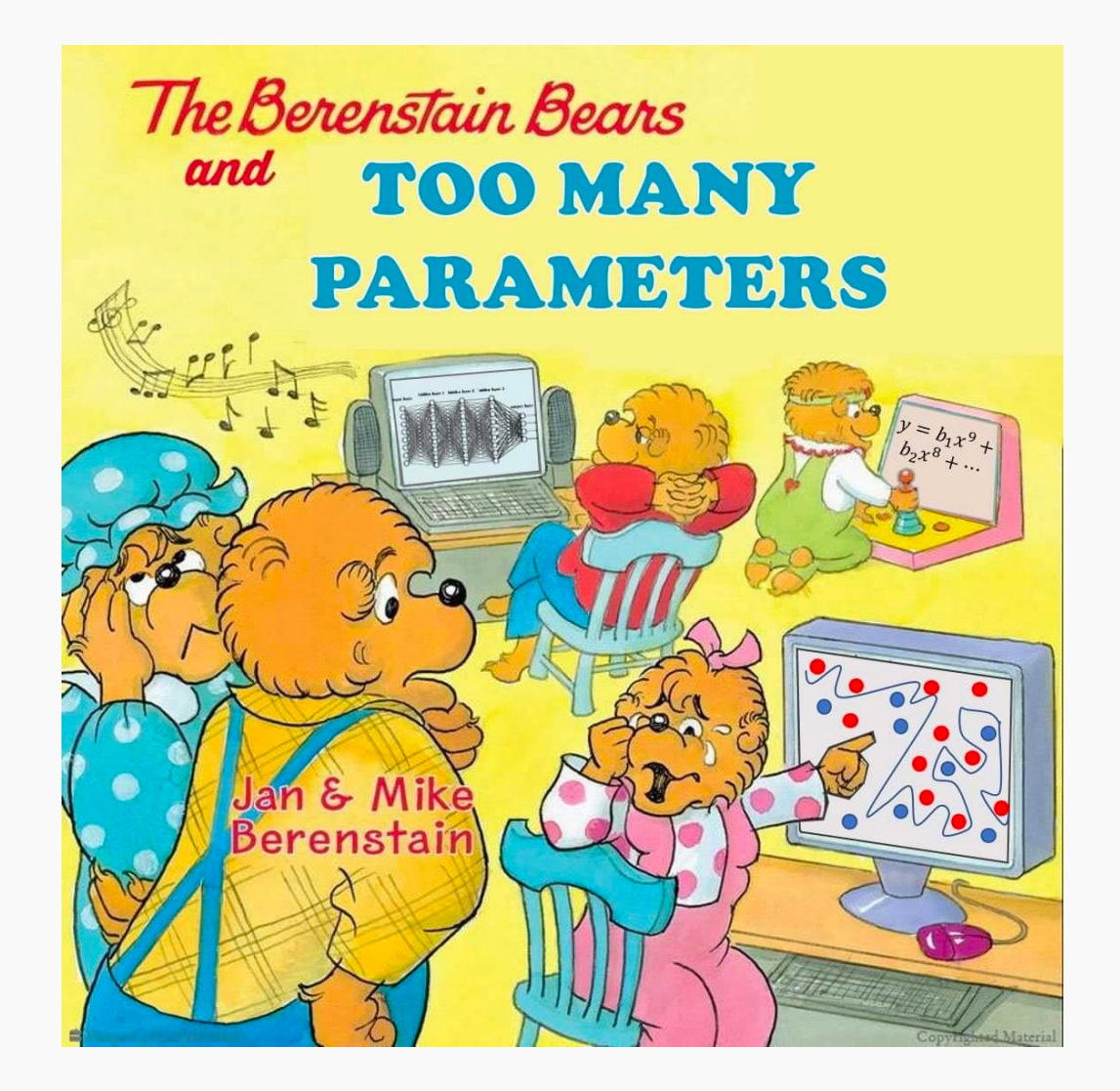

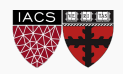

CS109A, PROTOPAPAS, RADER, TANNER

- 1. Install Keras or tensorboard 2
- 2. Build the same thing we did for exercise from Lecture 18 but now with Keras.

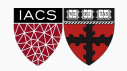